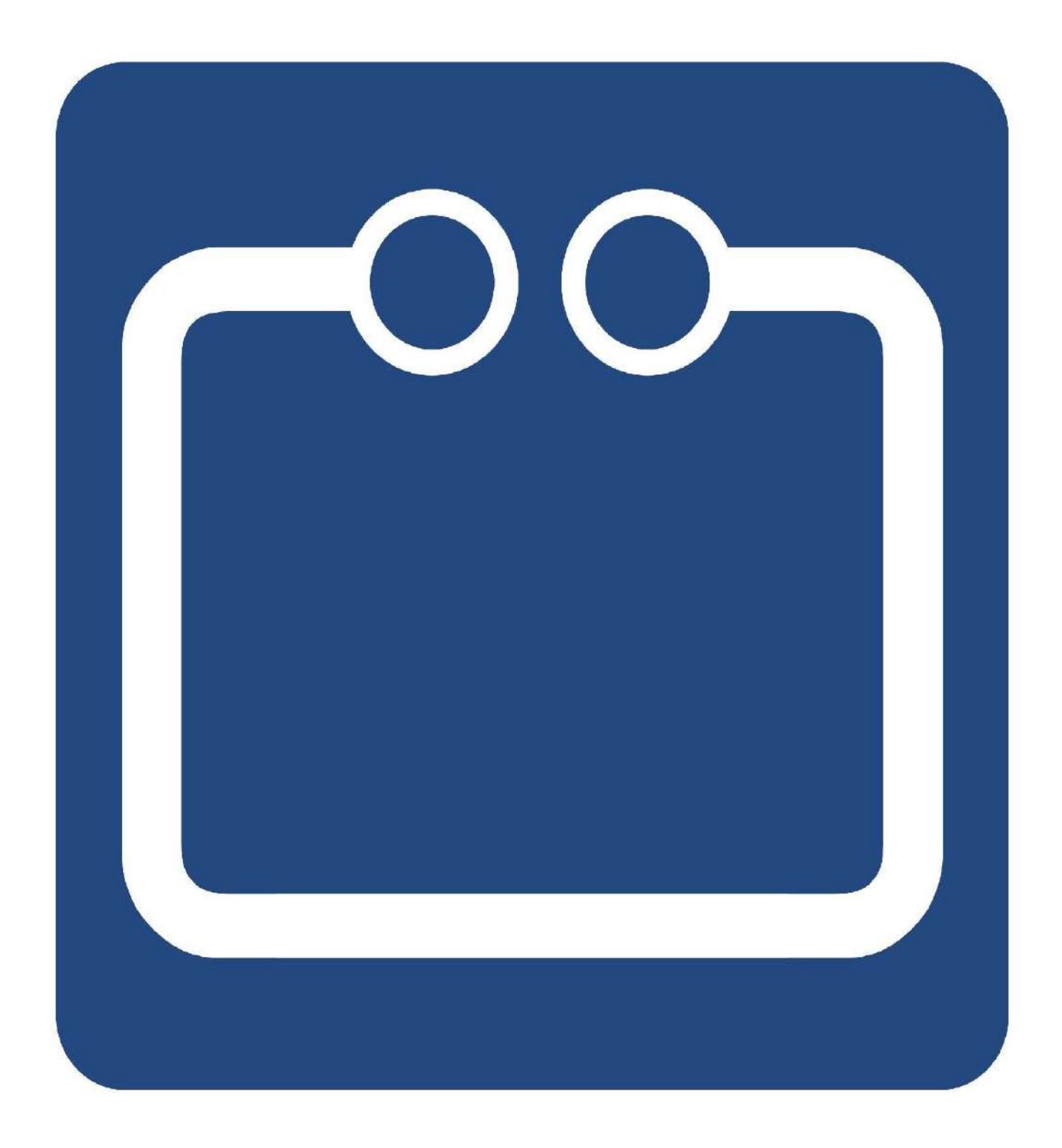

**Practical Guide to Implementing Communication Protocols in C++** (for Embedded Systems)

## **Table of Contents**

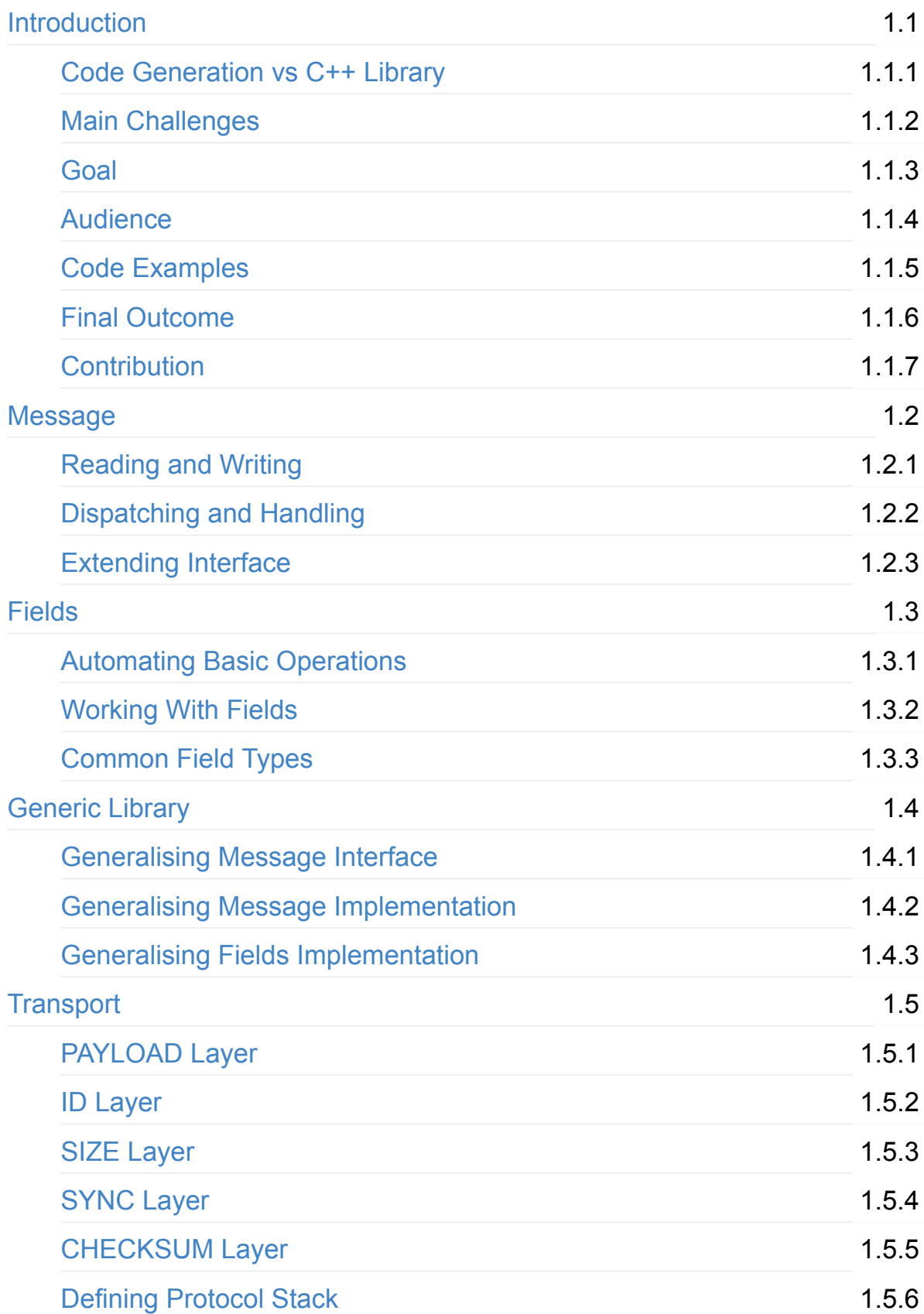

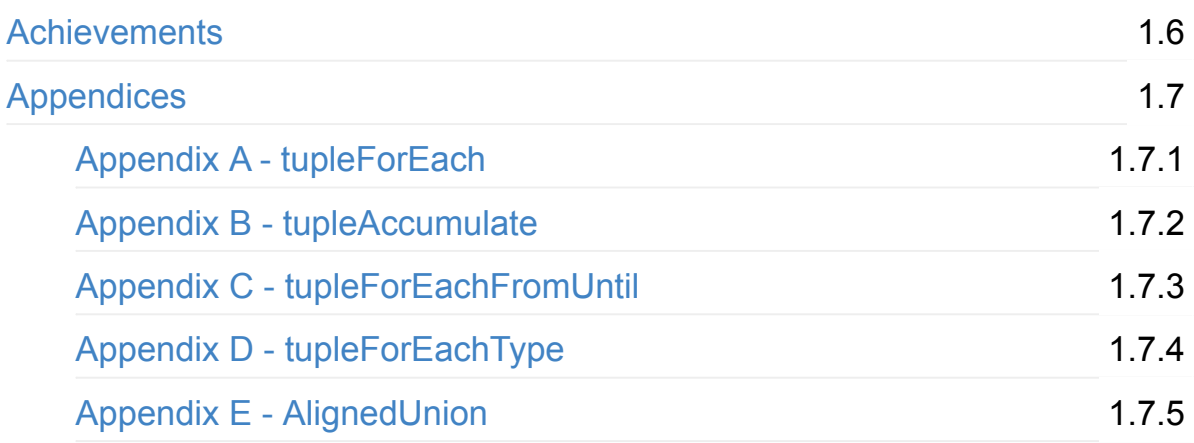

# <span id="page-3-0"></span>**Guide to Implementing Communication Protocols in C++ (for Embedded Systems)**

Almost every electronic device/component nowadays has to be able to communicate to other devices, components, or outside world over some I/O link. Such communication is implemented using various communication protocols.

At first glance the implementation of communication protocols seems to be quite an easy and straightforward process. Every message has predefined fields, that need to be serialised and deserialised according to the protocol specification. Every serialised message is wrapped in a transport data to ensure a safe delivery to the other end over some I/O link. However, there are multiple pitfalls and wrong design choices that can lead to a cumbersome, bloated, and difficult to maintain source code. It becomes especially noticable when the development of the product progresses, and initially developed small communication protocol grows to contain many more messages than initially planned. Adding a new message in such state can become a tedious, time consuming and error-prone process.

This book suggests flexible, generic and easily extendable design architecture, which allows creation of a generic  $C++(11)$  library. This library may be used later on to implement many binary communication protocols using simple declarative statements of class and type definitions.

As stated in the book's title, the main focus of this book is a development for embedded systems (including bare-metal ones). There is no use of RTTI and/or exceptions. I also make a significant effort to minimise usage of dynamic memory allocation and provide means to exclude it altogether if needed. All the presented techniques and design choices are also applicable to non-embedded systems which don't have limitations of the latter.

This work is licensed under the Creative Commons Attribution-NonCommercial-ShareAlike 4.0 International License.

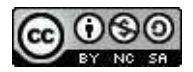

## <span id="page-5-0"></span>**Code Generation vs C++ Library**

The implementation of the binary communication protocols can be a tedious, time consuming and error-prone process. Therefore, there is a growing tendency among developers to use third party code generators for data (de)serialisation. Usually such tools receive description of the protocol data layout in separate source file(s) with a custom grammar, and generate appropriate (de)serialisation code and necessary abstractions to access the data.

There are so many of them: P[rotoBuf](https://developers.google.com/protocol-buffers/), Cap'n Proto, [MessagePack](http://msgpack.org/index.html), T[hrif](https://thrift.apache.org/)t, Kaitai Struct, Protlr, you-name-it... All of these tools are capable of generating C++ code. However, the generated code quite often is not good enough to be used in embedded systems, especially bare-metal ones. Either the produced C++ code or the tool itself has at least one of the following limitations:

- Inability to specify binary data layout. Many of the tools use their own serialisation format without an ability to provide custom one. It makes them impossible to use to implement already defined and used binary communication protocol.
- Inability to customise underlying types. Most (or all) of the mentioned code generating tools, which do allow customisation of binary data layout, choose to use **std::string** for string fields and/or **std::vector** for lists, as well as (de)serialisation code is generated to use standard streams (std::istream and **std::ostream**). Even if such ability is provided, it is usually "global" one and do not allow substitution of types only for specific messages / fields.
- Small number of supported data fields or limited number of their serialisation options. For example, strings can be serialised by being prefixed with their size (which in turn can have different lengths), or being terminated with '\0', or having fixed size with '\0' padding if the string is too short. There are protocols that use all three variants of strings.
- Poor or weak description grammar without an ability to support conditional (de)serialisation. For example, having a value (such as single bit in some bitmask field) which determines whether some other optional field exists or not.
- Lack of polymorphic interface to allow implementation of the common code

for all the defined messages.

- When polymorphic interface with virtual functions is provided, there is no way to exclude generation of unnecessary virtual functions for a particular embedded application. All the provided virtual functions will probably remain in the final image even if they are not used.
- Lack of efficient built-in way of dispatching the deserialised message object into its appropriate handling function. There is a need to provide a separate dispatch table or map from message ID to some callback function or object.
- Lack of ability to override or complement the generated serialisation code with the manually written one where extra logic is required.

The generalisation is hard. Especially when the main focus of the tools' developers is on supporting as many target programming languages as possible, rather than allowing multiple configuration variants of a single specific language. Currently there is no universal **fit all needs** code generation solution that can handle all the existing and being used binary communication protocols. As the result many embedded C++ developers still have to manually implement them rather than relying on the existing tools for code generation.

There is still a way to help them in such endeavour by developing a  $C++$  library which will provide highly configurable classes, usage of which will allow to implement required functionality using simple declarative statements of types and classes definitions (instead of implementing everything from scratch). That's what this book is all about.

Thanks to new language features introduced in C++11 standard and multiple meta-programming techniques, it becomes possible to write simple, clear, but highly configurable code, which can be used in multiple applications: embedded bare-metal with limited resources, Linux based platform, even the GUI analysis tools. They all can use the same single implementation of the protocol, but each generate the code suitable for the developed platform / application. The  $C++$ compiler itself serves as code generation tool.

# <span id="page-7-0"></span>**Main Challenges**

There are multiple challenges that need to be considered prior to starting implementation of any communication protocol. It will quide us into the right direction when designing an overall architecture.

## **Code Boilerplating**

The communication protocols are notorious for creating a boilerplate code. As a whole, most of them are very similar, they define various messages with their internal fields, define serialisation rules for all the fields and wrap them in some kind of transport information to ensure safe delivery of the message over the I/O link.

When serialising any message, all its fields must be serialised in predefined order. There is also very limited number of field types that is usually used:

- **numeric values** may differ in sizes, being signed or unsigned, have a different ranges of valid values, etc...
- **enumeration values** similar to numeric values, but have a very limited range of valid values, and enum type is usually used to operate the values, just for convenience.
- **bitmask values** similar to numeric values, but each bit has a different meaning.
- strings may differ in the way they are serialised (zero-suffixed or sizeprefixed).
- **lists** of raw bytes or other fields may have fixed (predefined) or variable size.
- bundles of multiple fields may be used as a single element of a list.
- **bitfields** similar to bundles, but internal member fields have a length of several bits (instead of bytes).

The number of field types is quite small, but the number of different nuances when serialising or using a single field is much bigger. It is very difficult to generalise such use and most developers don't even bother to come up with something

generic. As the result they experience a *deja-vu* feeling every time they have to implement a new message or add a new field into an existing message. There is a strong feeling that the code is being duplicated, but there is no obvious and/or easy way to minimise it.

## **Runtime Efficiency**

In most cases the messages are differentiated by some numeric ID value. When a new message is received over some I/O link, it needs to be identified and dispatched to appropriate handling function. Many developers implement this logic using simple switch statement. However, after about 7 - 10 case s such dispatch mechanism becomes quite inefficient, and its inefficiency grows with number of new messages being introduced. When not having a limitation of inability to use dynamic memory allocation and/or exception, some developers resort to standard collections  $($  std::map for example) of pointer to functions or std:: function objects. Bare-metal developers usually stick to the switch statement option incurring certain performance penalties when the implemented communication protocol grows.

#### **Protocol Extension Effort**

Also keep in mind the development effort that will be required to introduce a new message to the protocol being implemented. The number of different places in the existing code base, that need to be modified/updated, must obviously be kept at a minimum. Ideally no more than 2 or 3, but most implementations I've seen significantly bypass these numbers. In many cases developers forget to introduce compile time checks, such as static\_assert statements to verify that all the required places in the code have been updated after new message was introduced. Failure to do so results in unexpected bugs and extended development effort to find and fix them.

What about extending an existing message by adding an extra field at the end or even in the middle? How easy is it going to be and how much development time needs to be spent? How error-prone is it going to be?

### **Inter-System Reuse**

Quite often the implementation of the same protocol needs to be reused between different systems. For example, some embedded sensor device needs to communicate its data to a management server (both implemented in  $C_{++}$ ) and it would be wise to share the same implementation of the communication protocol on both ends. However, managing the I/O link and usage of various data structures may be different for both of them. Making the implementation of the communication protocol system dependent may make such reuse impossible.

Sometimes different teams are responsible for implementation of different systems, that use the same communication protocol but that reside on different ends of the communication link. Usually such teams make an upfront decision not to share the implementation of the communication protocol they use. Even in this case, making the implementation system dependent is a bad idea. It may be necessary to develop some additional protocol testing tools because the other team has not completed the development of their product in time.

## **Intra-System Reuse**

It is not uncommon for various embedded systems to add extra I/O interfaces in the next generations of the device hardware, which can be used to communicate with other devices using the same protocol. For example, the first generation of some embedded sensor communicates its data over TCP/IP network link to some data management server. The second generation adds a Bluetooth interface that allows to communicate the same data to a tablet of the person working nearby. The application level messages, used to communicate the data, are the same for the server and the tablet. However, the transport wrapping information for TCP/IP and Bluetooth will obviously differ. If initial implementation of the communication protocol hasn't properly separated the application level messages and wrapping transport data, it's going to be difficult, time consuming and error-prone to introduce a new communication channel via Bluetooth I/O link.

# <span id="page-10-0"></span>**Goal**

Our primary goal is to come up with an architecture that:

- does NOT depend or make any assumptions on the system it is running on.
- does NOT make any hard-coded assumptions on the resources available to the system, such as dynamic memory allocation, exceptions, RTTI, etc...
- has an efficient way to parse the incoming message and dispatch it to an appropriate handler. The runtime complexity shouldn't exceed  $O(log(n))$ , where  $\pi$  is a total number of messages in the protocol.
- provides quick, easy and straightforward way of adding new messages to the protocol.
- has as little connection as possible between the application level messages and wrapping transport data, which allows easy substitution of the latter if need arises.

Our ultimate goal would be creation of a generic  $C++(11)$  library, that can assist in implementation of many binary communication protocols. Such library will provide all the necessary types and classes, usage of which will make the implementation of the required communication protocol easy, quick and straightforward process of using simple declarative statements. It will significantly reduce the amount of boilerplate code and boost the development process.

# <span id="page-11-0"></span>**Audience**

The primary intended audience of this book is **intermediate** to **professional** C++ developers who feel comfortable with templates and are not afraid of template meta-programming.

In order to achieve all our goals of platform and runtime environment independence, there is little other choice but to use templates with significant amount of meta-programming techniques in order to allow compiler to generate the best code suitable for the system being developed.

## <span id="page-12-0"></span>**Code Examples**

This book contains multiple  $C++$  code examples and snippets. Their main purpose is to demonstrate ideas expressed in the book as well as quide developers into the right direction. There are no huge code listings (nobody reads them anyway) and no detailed explanations for every line of code. I expect the readers to understand the demonstrated idea and take it to the next level themselves.

In order to demonstrate the idea I rarely use **production** level code, at least not up front. I will start with something simple and non-generic and gradually increase the complexity and/or genericity.

I'm also a huge fan of Non-Virtual Interface (NVI) Idiom and often my examples will look like this:

```
class	SomeInterface
{
public:
    				void someFunction()
    				{
         								someFunctionImpl();
    				}
protected:
    virtual void someFunctionImpl() = \theta;
};
class Derived : public SomeInterface
{
protected:
    virtual void someFunctionImpl() override {...}
};
```
The non virtual interface function is supposed to check pre- and post-conditions of the polymorphic invocation if such exist as well as execute some common code if such is required. I tend to write the code similar to above even when there are no

pre- and post-conditions to check and no common code to execute. Please don't be surprised when seeing such constructs throughout the book.

# <span id="page-14-0"></span>**Final Outcome**

The ideas summarised in this book are not just *theoretical* ones. There is ready to use implementation called COMMS Library. It provides all the necessary types and classes to make the definition of the custom messages as well as wrapping transport data fields to be simple declarative statements of type and class definitions, which specify **WHAT** needs to be implemented. The library internals handle the **HOW** part.

**NOTE**, that the ideas expressed in this book are very basic ones, the mentioned COMMS Library is much more advanced than the examples provided in this book. It is recommended to read the library's tutorial and, as an excersice, to think about ways how the provided examples can be extended to support the described features.

The COMMS Library is a part of a bigger project called CommsChampion. It contains generic plug-in based tools for visualisation and analysis of the communication protocols, which have been implemented using the provided library.

There is also a bundling [project.](https://github.com/arobenko/comms_all_protocols) It lists all the open protocols that have been implemented using the COMMS Library.

# <span id="page-15-0"></span>**Contribution**

If you have any suggestions, requests, bug fixes, spelling mistakes fixes, or maybe you feel that some things are not explained properly, please feel free to email me to **arobenko@gmail.com**.

### <span id="page-16-0"></span>**Message**

Most C++ developers intuitively choose to express every independent message as a separate class, which inherit from a common interface.

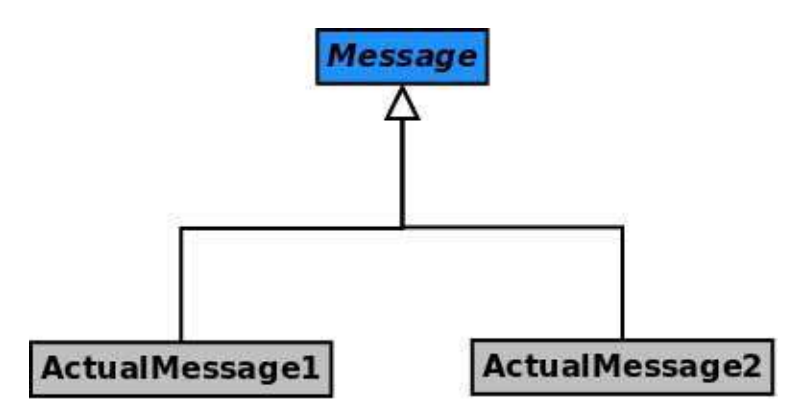

This is a step to the right direction. It becomes easy and convenient to write a common code that suites all possible messages:

```
class	Message	
{
public:
    				void write(...) const {
        								writeImpl(...);
    				}
    				...
protected:
    // Implements writing to a buffer functionality
    virtual void writeImpl(...) const = 0;
};
class ActualMessage1 : public Message
{
    				...
protected:
    virtual void writeImpl(...) const override {...};
};
class ActualMessage2 : public Message
{
    				...
protected:
    virtual void writeImpl(...) const override {...};
};
// Send any message
void sendMessage(const Message& msg)
{
    				...
    msg.write(...); // write message to a buffer
    ...// send buffer contents over I/O link;
}
```
# <span id="page-18-0"></span>**Reading and Writing**

When new raw data bytes are received over some I/O link, they need to be deserialised into the custom message object, then dispatched to an appropriate handling function. When continuing message as an object concept, expressed in previous chapter, it becomes convenient to make a reading/writing functionality a responsibility of the message object itself.

```
class	Message	
{
public:
    ErrorStatus read(...) {
        return readImpl(...);
    				}
    ErrorStatus write(...) const {
        return writeImpl(...);
    				}
    				...
protected:
    // Implements reading from the buffer functionality
    virtual ErrorStatus readImpl( \ldots ) = 0;
    // Implements writing to a buffer functionality
    virtual ErrorStatus writeImpl(...) const = \theta;
};
class ActualMessage1 : public Message
{
    				...
protected:
    virtual ErrorStatus readImpl(...) override {...};
    virtual ErrorStatus writeImpl(...) const override {...};
};
class ActualMessage2 : public Message
\mathcal{L}				...
protected:
    virtual ErrorStatus readImpl(...) override {...};
    virtual ErrorStatus writeImpl(...) const override {...};
};
```
There is obviously a need to know success/failure status of the read/write operation. The ErrorStatus return value may be defined for example like this:

```
enum class	ErrorStatus
{
     				Success,
     				NotEnoughData,	
     				BufferOverflow,
     				InvalidMsgData,
     				...
};
```
Let's assume, that at the stage of parsing transport wrapping information, the ID of the message was retrieved and appropriate actual message object was created in an **efficient** way. This whole process will be described later in the Transport chapter.

Once the appropriate message object was created and returned in some kind of smart pointer, just call the  $real(...)$  member function of the message object:

```
using M\sqPtr = std: unique ptr<Message>;
MsgPtr msq = processTransportData(...)
auto es = msg.read(...); // read message payload
if (es != ErrorStatus::Success) {
    				...	//	handle	error
}
```
#### **Data Structures Independence**

One of our goals was to make the implementation of the communication protocol to be system independent. In order to make the code as generic as possible we have to eliminate any dependency on specific data structures, where the incoming raw bytes are stored before being processed, as well as outgoing data before being sent out.

The best way to achieve such independence is to use *iterators* instead of specific data structures and make it a responsibility of the caller to maintain appropriate buffers:

```
template <typename TReadIter, typename TWriteIter>
class	Message
{
public:
    using ReadIterator = TReadIter;
    using WriteIterator = Twitter;ErrorStatus read(ReadIterator& iter, std::size_t len) {
        return readImpl(iter, len);
    				}
    ErrorStatus write(WriteIterator& iter, std::size_t len) const
 {
       return writeImpl(iter, len);
    				}
    				...
protected:
    // Implements reading from the buffer functionality
    virtual ErrorStatus readImpl(ReadIterator& iter, std::size_t
 len) = 0;
    // Implements writing to a buffer functionality
    virtual ErrorStatus writeImpl(WriteIterator& iter, std::size
_t len) const = \theta;
};
template <typename TReadIter, typename TWriteIter>
class ActualMessage1 : public Message<TReadIter, TWriteIter>
{
    using Base = Message<TReadIter, TWriteIter>;
public:
    using Base:: ReadIterator;
    using Base:: WriteIterator;
    				...
protected:
    virtual ErrorStatus readImpl(ReadIterator& iter, std::size_t
 len) override {...};
    virtual ErrorStatus writeImpl(WriteIterator& iter, std::size
```

```
t len) const override {...};
  };
\lceil 1 \rceil
```
Please note, that iterators are passed by reference, which allows the increment and assignment operations required to implement serialisation/deserialisation functionality.

Also note, that the same implementation of the read/write operations can be used in any system with any restrictions. For example, the bare-metal embedded system cannot use dynamic memory allocation and must serialise the outgoing messages into a static array, which forces the definition of the write iterator to be std::uint8 t\* .

```
using EmbeadIter = const std:uint8_t^*;using EmbWriteIter = std: uint8 t^*;
using EmbMessage = Message<EmbReadIter, EmbWriteIter>
using EmbActualMessage1 = ActualMessage1<EmbReadIter, EmbWriteIt
er>
using EmbActualMessage2 = ActualMessage2<EmbReadIter, EmbWriteIt
er>
std: array<std::uint8_t, 1024> outBuf;
EmbWriteIter iter = &outBuf[0];
EmbActualMessage1 msg;
msg.write(iter, outBuf.size());
auto writtenCount = std::distance(\&outBuffer[0], iter); // iter was
 	incremented
```
The Linux server system which resides on the other end of the I/O link doesn't have such limitation and uses  $std::vector < std::uint8_t>$  to store outgoing serialised messages. The generic and data structures independent implementation above makes it possible to be reused:

 $\vert \cdot \vert$ 

```
using LinReadIter = const std: uint8 t^*;
using LinWriteIter = std::back_insert_iterator<std::vector<std::
uint8_t >;
using LinMessage = Message<LinReadIter, LinWriteIter>
using LinActualMessage1 = ActualMessage1<LinReadIter, LinWriteIt
er>
using LinActualMessage2 = ActualMessage2<LinReadIter, LinWriteIt
er>
std::vector<std::uint8_t> outBuf;
LinWriteIter iter = std::back_inserter(outBuf);
LinActualMessage1 msg;
msg.write(iter, outBuf.max_size());
auto writtenCount = outBuf.size();
```
#### **Data Serialisation**

The  $readImpl()$  and  $writeImpl()$  member functions of the actual message class are supposed to properly serialise and deserialise message fields. It is a good idea to provide some common serialisation functions accessible by the actual message classes.

```
template <typename TReadIter, typename TWriteIter>
class	Message
{
protected:
    template <typename T>
    static T readData(ReadIterator& iter) {...}
    template <typename T>
    static void writeData(T value, WriteIterator& iter) {...}
};
```
The readData() and  $writeData()$  static member functions above are responsible to implement the serialisation and deserialisation of the values using the right endian.

Depending on a communication protocol there may be a need to serialise only part of the value. For example, some field of communication protocol is defined to have only 3 bytes. In this case the value will probably be stored in a variable of std::uint32 t type. There must be similar set of functions, but with additional template parameter that specifies how many bytes to read/write:

```
template <typename TReadIter, typename TWriteIter>
class	Message
\{protected:
    template <std: size t TSize, typename T>
    static T readData(ReadIterator& iter) {...}
    template <std: size t TSize, typename T>
    static void writeData(T value, WriteIterator& iter) {...}
};
```
**CAUTION:** The interface described above is very easy and convenient to use and quite easy to implement using straightforward approach. However, any variation of template parameters create an instantiation of new binary code, which may create significant code bloat if not used carefully. Consider the following:

- Read/write of signed vs unsigned integer values. The serialisation/deserialisation code is identical for both cases, but won't be considered as such when instantiating the functions. To optimise this case, there is a need to implement read/write operations only for unsigned value, while the "signed" functions become wrappers around the former. Don't forget a sign extension operation when retrieving partial signed value.
- The read/write operations are more or less the same for any length of the values, i.e of any types: (unsigned) char, (unsigned) short, (unsigned) int, etc... To optimise this case, there is a need for internal function that receives length of serialised value as a run time parameter, while the functions described above are mere wrappers around it.
- Usage of the iterators also require caution. For example reading values may be performed using regular iterator as well as const\_iterator, i.e. iterator pointing to const values. These are two different iterator types that will duplicate the "read" functionality if both of them are used.

All the consideration points stated above require quite complex implementation of the serialisation/deserialisation functionality with multiple levels of abstraction which is beyond the scope of this book. It would be a nice exercise to try and implement them yourself. You may take a look at util/access.h file in the COMMS Library of the comms\_champion project for reference.

# <span id="page-26-0"></span>**Dispatching and Handling**

When a new message arrives, its appropriate object is created, and the contents are deserialised using read() member function, described in previous chapter. It is time to dispatch it to an appropriate handling function. Many developers use the switch statement or even a sequence of dynamic\_cast s to identify the real type of the message object and call appropriate handling function.

As you may have guessed, this is pretty inefficient, especially when there are more than 7-10 messages to handle. There is a much better way of doing a dispatch operation by using a  $C++$  ability to differentiate between functions with the same name but with different parameter types. It is called Double Dispatch Idiom.

Let's assume we have a handling class Handler that is capable of handling all possible messages:

```
class	Handler
{
public:
    void handle(ActualMessage1& msg);
    void handle(ActualMessage2& msg);
    				...
}
```
Then the definition of the messages may look like this:

```
class	Message	
{
public:
    void dispatch(Handler& handler)
    				{
        dispatchImpl(handler);
    				}
    				...
protected:
    virtual void dispatchImpl(Handler& handler) = 0;
};
class ActualMessage1 : public Message
{
    				...
protected:
    virtual void dispatchImpl(Handler& handler) override
    				{
        handler.handle(*this); // invokes handle(ActualMessage1&
);
    				}
};
class ActualMessage2 : public Message
{
    				...
protected:
    virtual void dispatchImpl(Handler& handler) override
    				{
        handler.handle(*this); // invokes handle(ActualMessage2&
);
    				}
};
```
Then the following code will invoke appropriate handling function in the Handler object:

```
using MsgPtr = std: unique\_ptr<Message>;
```

```
MsgPtr msg = \ldots // any custom message object;
Handler handler;
```
msg->dispatch(handler); // will invoke right handling function.

Please note, that the Message interface class doesn't require the definition of the Handler class, the forward declaration of the latter is enough. The Handler also doesn't require the definitions of all the actual messages being available, forward declarations of all the message classes will suffice. Only the implementation part of the Handler class will require knowledge about the interface of the messages being handled. However, the public interface of the Handler class must be known when compiling dispatchImpl() member function of any ActualMessageX class.

#### **Eliminating Boilerplate Code**

You may also notice that the body of all  $dispatchImpl()$  member functions in all the ActualMessageX classes is going to be the same:

```
virtual void dispatchImpl(Handler& handler) override
{
    				handler.handle(*this);	
}
```
The problem is that  $*$ this expression in every function evaluates to the object of different type.

The apperent code duplication may be eliminated using Curiously Recurring Template Pattern idiom.

```
class	Message	
{
public:
    void dispatch(Handler& handler)
    				{
        dispatchImpl(handler);
    				}
    				...
protected:
    virtual void dispatchImpl(Handler& handler) = 0;
};
template <typename TDerived>
class MessageBase : public Message
{
protected:
    virtual void dispatchImpl(Handler& handler) override
    				{
         handler.handle(static_cast<Derived&>(*this));
    				}
}
class ActualMessage1 : public MessageBase<ActualMessage1>
{
    				...
};	
class	ActualMessage2	:	public	MessageBase<ActualMessage2>
{
    				...
};
```
Please note, that ActualMessageX provide their own type as a template parameter to their base class MessageBase and do not require to implement dispatchImpl() any more. The class hierarchy looks like this:

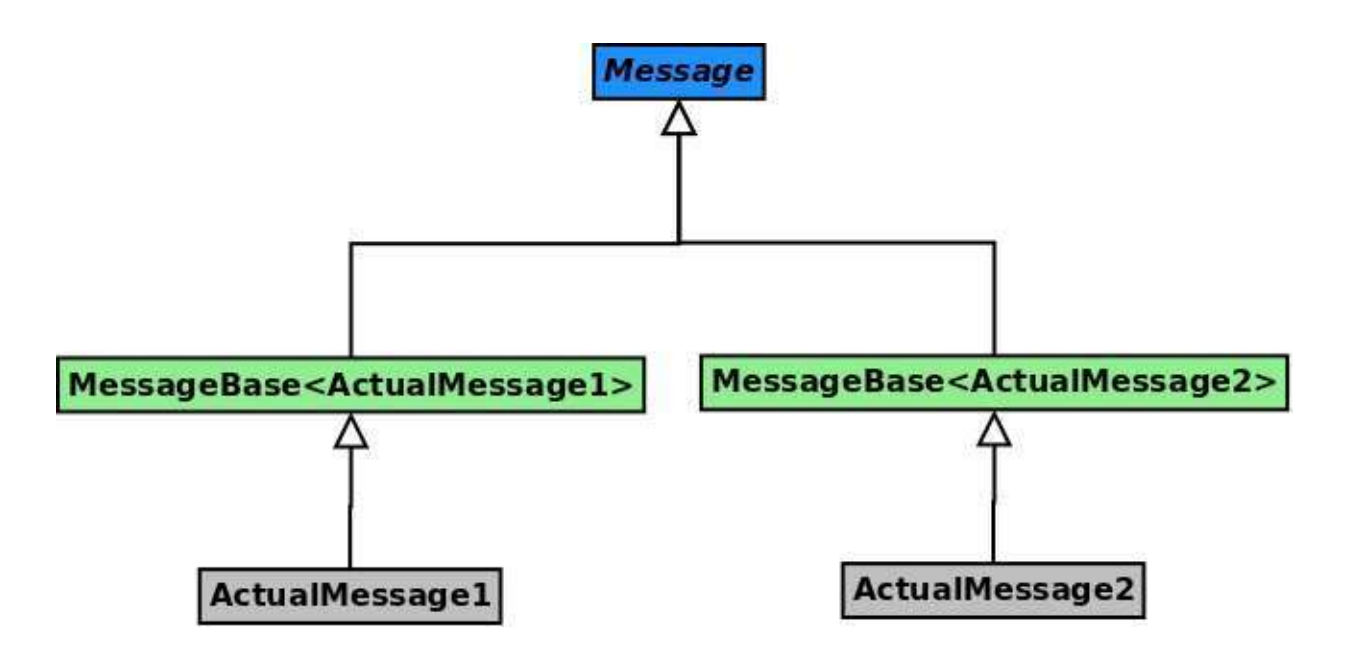

#### **Handling Limited Number of Messages**

What if there is a need to handle only limited number of messages, all the rest just need to be ignored. Let's assume the protocol defines 10 messages:

ActualMessage1, ActualMessage2, ..., ActualMessage10. The messages that need to be handled are just ActualMessage2 and ActualMessage5, all the rest ignored. Then the definition of the Handler class will look like this:

```
class	Handler
{
public:
    void handle(ActualMessage2& msq) {...}
    void handle(ActualMessage5& msg) {...}
    void handle(Message& msg) {} // empty body
}
```
In this case, when compiling  $dispatchImpl()$  member function of

ActualMessage2 and ActualMessage5, the compiler will generate invocation code for appropriate handle() function. For the rest of the message classes, the best matching option will be invocation of  $h$  handle(Message&).

#### <span id="page-30-0"></span>**Polymorphic Handling**

There may be a need to have multiple handlers for the same set of messages. It can easily be achieved by making the Handler an abstract interface class and defining its  $handle()$  member functions as virtual.

```
class	Handler
{
public:
    virtual void handle(ActualMessage1& msg) = \theta;
    virtual void handle(ActualMessage2& msg) = \theta;
    				...
}
class ActualHandler1 : public Handler
{
public:
    virtual void handle(ActualMessage1& msg) override;
    virtual void handle(ActualMessage2& msq) override;
    				...
}
class ActualHandler2 : public Handler
{
public:
    virtual void handle(ActualMessage1& msg) override;
    virtual void handle(ActualMessage2& msg) override;
    				...
}
```
No other changes to dispatch functionality is required:

```
using MsgPtr = std: unique\_ptr<Message>;
MsgPtr msg = ... // any custom message object;
AtualHandler1 handler1;
AtualHandler2 handler2;
// Works for any handler
msg->dispatch(handler1);
msg->dispatch(handler2);
```
#### **Generic Handler**

Now it's time to think about the required future effort of extending the handling functionality when new messages are added to the protocol and their respective classes are implemented. It is especially relevant when Polymorphic Handling is  $involved$ . There is a need to introduce new virtual handle(...) member function for every new message that is being added.

There is a way to delegate this job to the compiler using template specialisation. Let's assume, that all the message types, which need to be handled, are bundled  $into a simple declarative statement of  $std::tuple definition$ :$ 

```
using AllMessages = std::tuple<
    				ActualMessage1,
    				ActualMessage2,
     				...
>;
```
Then the definition of the generic handling class will be as following:

```
// TCommon is common interface class for all the messages
// TAll is all the message types, that need to be handled, bundl
ed in std::tuple
template <typename TCommon, typename TAll>
class GenericHandler;
template <typename TCommon, typename TFirst, typename... TRest>
class GenericHandler<TCommon, std::tuple<TFirst, TRest...> > :
                         public GenericHandler<TCommon, std::tupl
e<TRest...>>
{
    using Base = GenericHandler<TCommon, std::tuple<TRest...> >;
public:
    using Base::handle; // Don't hide all handle() functions fro
m	base	classes
    virtual void handle(TFirst& msq)
    				{
        								//	By	default	call	handle(TCommon&)
        this->handle(static_cast<TCommon&>(msq));
    				}
};
template <typename TCommon>
class GenericHandler<TCommon, std::tuple<> >
\{public:
    virtual ~GenericHandler() {}
    				virtual void handle(TCommon&)
    				{
        // Nothing to do
    				}
};
```
The code above generates virtual handle(TCommon&) function for the common interface class, which does nothing by default. It also creates a separate  $virtual\;handle(...)\;$  function for every message type provided in TAll tuple. Every such function upcasts the message type to its interface class TCommon and invokes the handle(TCommon&).

As the result simple declaration of

```
class Handler : public GenericHandler<Message, AllMessages> {};
```
is equivalent to having the following class defined:

```
class	Handler
{
public:
     virtual void handle(ActualMessage1& msg)
     				{
          								this->handle(static_cast<Message&>(msg));
     				}
     virtual void handle(ActualMessage2& msg)
     				{
          								this->handle(static_cast<Message&>(msg));
     				}
     				...
     virtual void handle(Message& msg)
     				{
          								//	do	nothing
     				}
```
From now on, when new message class is defined, just add it to the

AllMessages tuple definition. If there is a need to override the default behaviour for specific message, override the appropriate message in the handling class:

```
class ActualHandler1 : public Handler
  {
  public:
      virtual void handle(ActualMessage2& msq) override
      				{
           std::cout << "Handling ActualMessage2" << std::endl;
      				}
      virtual void handle (Message& msg) override
      \{std::cout << "Common handling function is invoked" << std
  ::endl;
      				}
  }
\lceil 4 \rceil\mathsf{L}\mathsf{L}
```
**REMARK:** Remember that the Handler class was forward declared when defining the Message interface class? Usually it looks like this:

```
class Handler;
class	Message
\{public:
    void dispatch(Handler& handler) {...}
};
```
Note, that Handler is declared to be a class, which prevents it from being a simple typedef of GenericHandler . Usage of typedef will cause compilation to fail.

**CAUTION:** The implementation of the GenericHandler presented above creates a chain of N + 1 inheritances for N messages defined in AllMessages tuple. Every new class adds a single virtual function. Many compilers will create a separate vtable for every such class. The size of every new vtable is greater by one entry than a previous one. Depending on total number of messages in that tuple, the code size may grow quite big due to growing number of vtable s generated by the compiler. It may be not suitable for some systems, especially bare-metal. It is possible to significantly reduce number of inheritances
using more template specialisation classes. Below is an example of adding up to 3 virtual functions in a single class at once. You may easily extend the example to say 10 functions or more.

```
template <typename TCommon, typename TAll>
class GenericHandler;
template <typename TCommon, typename TFirst, TSecond, TThird, ty
pename... TRest>
class GenericHandler<TCommon, std::tuple<TFirst, TSecond, TThird
,	TRest...>	>	:
                          																								public	GenericHandler<TCommon,	std::tupl
e<TRest...>>
{
    using Base = GenericHandler<TCommon, std::tuple<TRest...> >;
public:
    using Base::handle;
    virtual void handle(TFirst& msq)
    				{
         this->handle(static_cast<TCommon&>(msq));
    				}
    virtual void handle(TSecond& msq)
    				{
         this->handle(static_cast<TCommon&>(msg));
    				}
    virtual void handle(TThird& msg)
    				{
         								this->handle(static_cast<TCommon&>(msg));
    				}
};
template <typename TCommon, typename TFirst, typename TSecond>
class GenericHandler<TCommon, std::tuple<TFirst, TSecond> >
{
public:
    virtual ~GenericHandler() {}
    virtual void handle(TFirst& msg)
    				{
         								this->handle(static_cast<TCommon&>(msg));
    				}
```

```
virtual void handle(TSecond& msg)
    				{
         								this->handle(static_cast<TCommon&>(msg));
    				}
    				virtual void handle(TCommon&)
    				{
         // Nothing to do
    				}
};
template <typename TCommon, typename TFirst>
class GenericHandler<TCommon, std::tuple<TFirst> >
{
public:
    virtual ~GenericHandler() {}
    virtual void handle(TFirst& msg)
    				{
         								this->handle(static_cast<TCommon&>(msg));
    				}
    				virtual void handle(TCommon&)
    				{
         // Nothing to do
    				}
};
template <typename TCommon>
class GenericHandler<TCommon, std::tuple<>>
{
public:
    virtual ~GenericHandler() {}
    				virtual void handle(TCommon&)
    				{
         // Nothing to do
    				}
};
```
# **Extending Interface**

Let's assume the protocol was initially developed for some embedded system which required very basic message interface of only read / write / dispatch.

The interface class definition was defined allowing iterators to be specified elsewhere:

```
class Handler;
 template <typename TReadIterator, typename TWriteIterator>
 class	Message
  {
 public:
      using ReadIterator = TReadIterator;
      using WriteIterator = TWriteIterator;
      // Read the message
      ErrorStatus read(ReadIterator& iter, std::size_t len)
      				{
          return readImpl(iter, len);
      				}
      // Write the message
      ErrorStatus write(WriteIterator& iter, std::size t len) const
      				{
          return writeImpl(iter, len);
      				}
      // Dispatch to handler
      void dispatch(Handler& handler)
      				{
          								dispatchImpl(handler);
      				}
  protected:
      virtual ErrorStatus readImpl(ReadIterator& iter, std::size t
  len) = 0;
      virtual ErrorStatus writeImpl(WriteIterator& iter, std::size
 _t len) const = \theta;
      virtual void dispatchImpl(Handler& handler) = 0;
 };
                                                                         \rightarrow\lceil 4 \rceil
```
The intermediate class allowing common implementation of  $dispatchImpl()$ :

template <typename TReadIterator, typename TWriteIterator, typen ame TDerived> class MessageBase : public Message<TReadIterator, TWriteIterator > { protected: virtual void dispatchImpl(Handler& handler) override {...}; };

And the actual message classes:

```
template <typename TReadIterator, typename TWriteIterator>
class ActualMessage1 : public MessageBase<TReadIterator, TWriteI
terator,	ActualMessage1>
{
    				...
};
template <typename TReadIterator, typename TWriteIterator>
class ActualMessage2 : public MessageBase<TReadIterator, TWriteI
terator,	ActualMessage2>
\{				...
};
```
Then, after a while a new application needs to be developed, which monitors the I/O link and dumps all the message traffic into standard output and/or \*.csv file. This application requires knowledge about names of the messages, and it would be convenient to add an appropriate function into the common message interface and reuse the existing implementation. There is one problem though, the code of the protocol is already written and used in the embedded system, which does not require this additional functionality and its binary code should not contain these extra functions.

One of the solutions can be to use preprocessor:

```
template < ...>
class	Message
{
public:
#ifdef HAS_NAME
    const char* name() const
    				{
         return nameImpl();
    				}
#endif				
protected:
#ifdef HAS NAME
    virtual const char* namelmpl() const = 0;#endif				
};
template <...>
class MessageBase : public Message<...> {...};
template <>
class ActualMessage1 : public MessageBase<...>
{
protected:
#ifdef HAS NAME
    virtual const char* nameImpl() const
    				{
         								return "ActualMessage1";								
    				}
#endif				
};
```
Such approach may work for some products, but not for others, especially ones that developed by multiple teams. If one team developed a reference implementation of the communication protocol being used and is an "owner" of the code, then it may be difficult and/or impractical for other team to push required changes upstream.

Another approach is to remove hard coded inheritance relationship between Message interface class and intermediate MessageBase class. Instead, provide the common interface class as a template parameter to the latter:

```
template <typename TIternface, typename TDerived>
class MessageBase : public TIternface
\{protected:
    virtual void dispatchImpl(Handler& handler) override {...};
}
```
And the ActualMessage\* classes will look like this:

```
template <typename TIternface>
class	ActualMessage1	:	public	MessageBase<TIternface,	ActualMess
age1>
{
    				...
};
template <typename TIternface>
class	ActualMessage2	:	public	MessageBase<TIternface,	ActualMess
age2>
{
    				...
};
```
Then, the initial embedded system may use the common protocol code like this:

```
using EmbReadIterator = ...;using EmbWriteIterator = \dots;
using EmbMessage = Message<EmbReadIterator, EmbWriteIterator>;
using EmbMessage1 = ActualMessage1<EmbMessage>;
using EmbMessage2 = ActualMessage2<EmbMessage>;
```
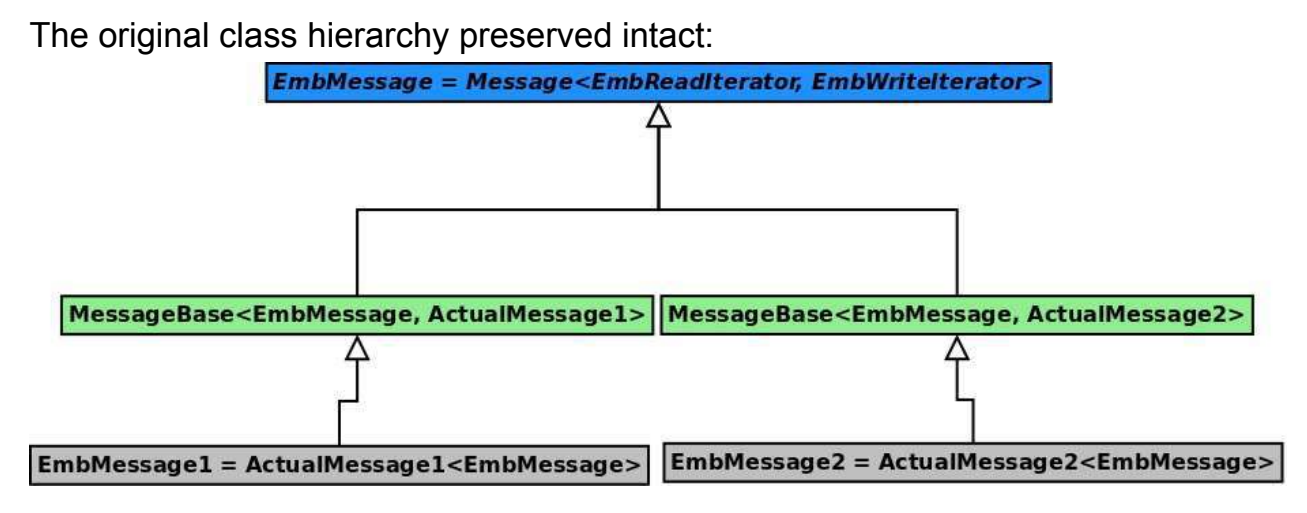

And when extended interface and functionality are required, just use extra class inheritances:

```
//	Define	extended	interface
template <typename TReadIterator, typename TWriteIterator>
class ExtMessage : public Message<TReadIterator, TWriteIterator>
{
public:
    const char* name() const
    				{
        return nameImpl();
    				}
protected:
    virtual const char* namelmp1() const = 0;}
// Define extended messages
<typename	TInterface>
class ExtActualMessage1 : public ActualMessage1<TInterface>
\{protected:
    virtual const char* nameImpl() const
    				{
        								return "ActualMessage1";								
    				}
}
```
The new application that requires extended implementation may still reuse the common protocol code like this:

```
using NewReadIterator = \dots;
using NewWriteIterator = ...;
using NewMessage = ExtMessage<NewReadIterator, NewWriteIterator>
;
using NewMessage1 = ExtActualMessage1<NewMessage>;
using NewMessage2 = ExtActualMessage2<NewMessage>;
```
As a result, no extra modifications to the original source code of the protocol implementation is required, and every team achieves their own goal. Everyone is happy!!!

The extended class hierarchy becomes:

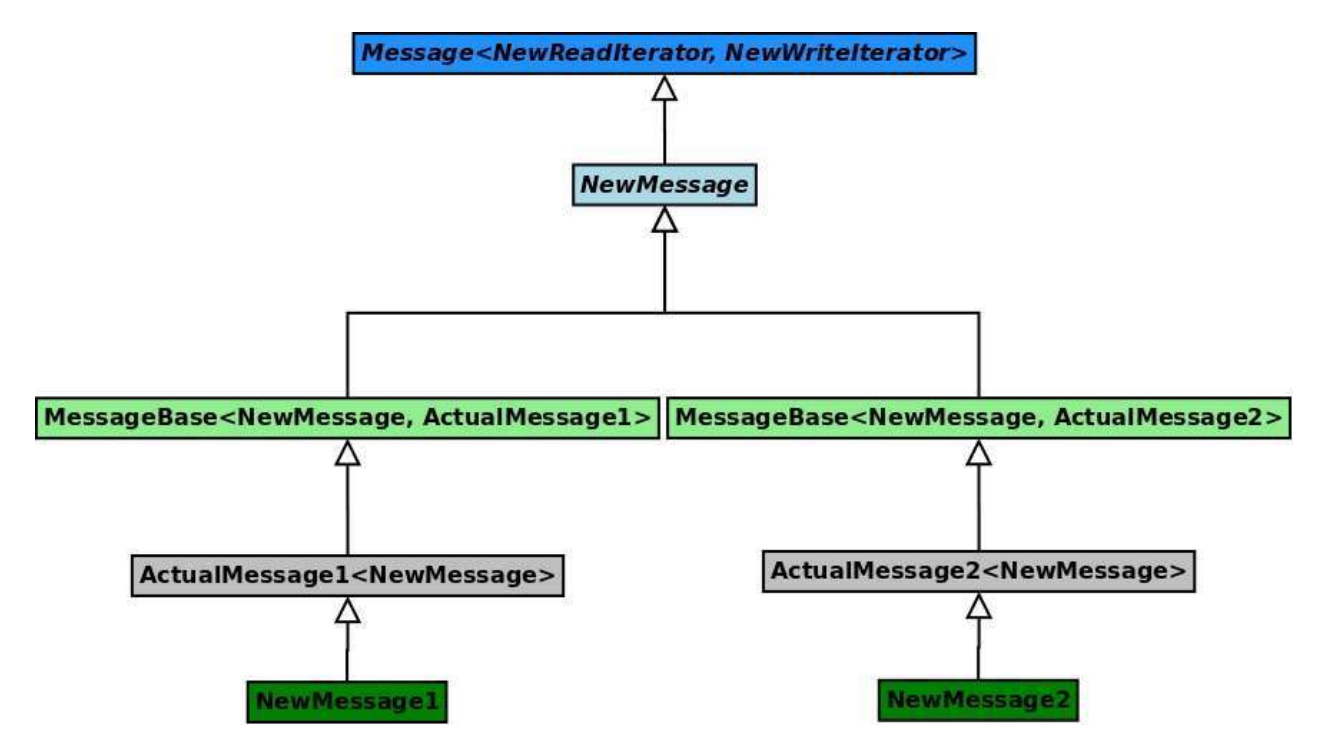

# **Fields**

Every message in any communication protocol has zero or more internal fields, which get serialised in some predefined order and transferred as message payload over I/O link.

Usually developers implement some boilerplate code of explicitly reading and writing all message fields in appropriate functions, such as  $realInp1()$  and  $w$ riteImpl() described in Reading and Writing chapter. The primary disadvantage of this approach is an increased development effort when contents of some message need to be modified, i.e. some new field is added, or existing one removed, even when the type of an existing field changes. Having multiple places in the code, that need to be updated, leads to an increased chance of forgetting to update one of the places, or introducing some silly error, which will take time to notice and fix.

This chapter describes how to automate basic operations, such as read and write, i.e. to make it a responsibility of the compiler to generate appropriate code. All the developer needs to do is to define the list of all the field types the message contains, and let the compiler do the job.

## <span id="page-46-0"></span>**Automating Basic Operations**

Let's start with automation of read and write. In most cases the  $\lceil \cdot \rceil$  read() operation of the message has to read all the fields the message contains, as well as write() operation has to write all the fields of the message.

In order to make the generation of appropriate read/write code to be a job of the compiler we have to:

- Provide the same interface for every message field.
- Introduce a meta-programming friendly structure to hold all the fields, such as std::tuple .
- Use meta-programming techniques to iterate over every field in the bundle and invoke the required read/write function of every field.

Let's assume, all the message fields provide the following interface:

```
class	SomeField
{
public:
    				//	Value	storage	type	definition
    using ValueType = \dots;
    // Provide an access to the stored value
    ValueType& value();
    const ValueType& value() const;
    // Read (deserialise) and update internal value
    template <typename TIter>
    ErrorStatus read(TIter& iter, std::size_t len);
    // Write (serialise) internal value
    template <typename TIter>
    ErrorStatus write(TIter& iter, std::size_t len) const;
    // Get the serialisation length
    std::size_t length() const;
private:
    ValueType m_value;
}
```
The custom message class needs to define its fields bundled in  $\cdot$  std:: tuple

```
class ActualMessage1 : public Message
{
public:
    using Field1 = ...using Field2 = ...using Field3 = ...using AllFields = std::tuple<
         								Field1,
         								Field2,
         								Field3
    >;
    				...
protected:
    virtual ErrorStatus readImpl(ReadIterator& iter, std::size_t
 len) override
    				{
         ...// invoke read() member function of every field
    				}
    virtual ErrorStatus writeImpl(WriteIterator& iter, std::size
_t	len) const	override
    				{
         ...// invoke write() member function of every field
    				}
private:
    AllFields m_fields;
};
```
What remains is to implement automatic invocation of  $real()$  and  $write()$ member function for every field in AllFields tuple.

Let's take a look at standard algorithm  $std::for$  each. Its last parameter is a functor object, which must define appropriate operator() member function. This function is invoked for every element being iterated over. What we need is

something similar, but instead of receiving iterators, it must receive a full tuple object, and the  $operator{operator()}$  of provided functor must be able to receive any type, i.e. be a template function.

As the result the signature of such function may look like this:

```
template <typename TTuple, typename TFunc>
void tupleForEach(TTuple&& tuple, TFunc&& func);
```
where tuple is  $l$ - or r-value reference to any std::tuple object, and func is I- or r-value reference to a functor object that must define the following public interface:

```
struct MyFunc
\{template <typename TTupleElem>
    void operator()(TTupleElem&& elem) {...}
};
```
Implementation of the  $tupleForEach()$  function described above can be a nice exercise for practising some meta-programming skills. Appendix A contains the required code if help is required.

#### **Implementing Read**

In order to implement read functionality there is a need to define proper reading functor class, which may receive any field:

```
class	FieldReader
{
public:
    FieldReader(ErrorStatus& status, ReadIterator& iter, std::si
ze_t&	len)
       						:	m_status(status),
         								m_iter(iter),
         								m_len(len)
    				{
    				}
    template <typename TField>
    void operator()(TField& field)
    				{
         if (m_status != ErrorStatus::Success) {
              // Error occurred earlier, don't continue with read
              												return;
         								}
         m status = field.read(miter, mlen);if (m_status == ErrorStatus::Success) {
              m_{\text{}}</math> = field.length()								}
    				}
private:
    				ErrorStatus&	m_status;				
    ReadIterator& m_iter;
    				std::size_t&	m_len;
}
```
Then the body of  $readImpl()$  member function of the actual message class may look like this:

```
class ActualMessage1 : public Message
{
public:
    using AllFields = std:tuple<...>;
protected:
    virtual ErrorStatus readImpl(ReadIterator& iter, std::size_t
 len) override
    				{
        auto status = ErrorStatus::Success;
        tupleForEach(m_fields, FieldReader(status, iter, len));
        return status;
    				}
private:
    AllFields m_fields;
};
```
From now on, any modification to the AllFields bundle of fields does NOT require any additional modifications to the body of  $\lceil \cdot \rceil$  readImpl() function. It becomes a responsibility of the compiler to invoke  $\lceil \cdot \rceil$  read() member function of all the fields.

#### **Implementing Write**

Implementation of the write functionality is very similar. Below is the implementation of the writer functor class:

```
class	FieldWriter
{
public:
    FieldWriter(ErrorStatus& status, WriterIterator& iter, std::
size_t&	len)
       : m_status(status),
         								m_iter(iter),
         								m_len(len)
    				{
    				}
    template <typename TField>
    void operator()(TField& field)
    				{
         if (m_status != ErrorStatus::Success) {
              // Error occurred earlier, don't continue with write
              												return;
         								}
         m status = field.write(m iter, m len);
         if (m_status == ErrorStatus::Success) {
              m_{\text{}}</math> = field.length()								}
    				}
private:
    				ErrorStatus&	m_status;				
    WriterIterator& m_iter;
    std::size_t& m_len;
}
```
Then the body of  $writtenpl()$  member function of the actual message class may look like this:

```
class ActualMessage1 : public Message
{
public:
    using AllFields = std::tuple<...>;
protected:
    virtual ErrorStatus writeImpl(WriterIterator& iter, std::siz
e<sub>_</sub>t len) const override
    				{
        auto status = ErrorStatus::Success;
        tupleForEach(m_fields, FieldWriter(status, iter, len));
        return status;
    				}
private:
    AllFields m fields;
};
```
Just like with reading, any modification to the AllFields bundle of fields does NOT require any additional modifications to the body of  $writtenp1()$  function. It becomes a responsibility of the compiler to invoke  $\mathbf{write}()$  member function of all the fields.

### **Eliminating Boilerplate Code**

It is easy to notice that the body of  $readImpl()$  and  $writeImpl()$  of every ActualMessage\* class looks the same. What differs is the tuple of fields which get iterated over.

It is possible to eliminate such duplication of boilerplate code by introducing additional class in the class hierarchy, which receives a bundle of fields as a template parameter and implements the required functions. The same technique was used to eliminate boilerplate code for message dispatching.

```
// Common interface class:
class Message {...};
```

```
template <typename TFields>
class MessageBase : public Message
{
public:
    using Message::ReadIterator;
    using Message:: WriteIterator;
    using AllFields = TFields;
    				//	Access	to	fields	bundle
    AllFields& fields() { return m_fields; }
    const AllFields& fields() const { return m_fields; }
protected:				
   virtual ErrorStatus readImpl(ReadIterator& iter, std::size_t
len) override
    				{
        auto status = ErrorStatus::Success;
        tupleForEach(m_fields, FieldReader(status, iter, len));
        return status;
    				}
    virtual ErrorStatus writeImpl(WriterIterator& iter, std::siz
e_t len) const override
    				{
        auto status = ErrorStatus::Success;
        tupleForEach(m_fields, FieldWriter(status, iter, len));
        return status;
    				}
private:
    class FieldReader { ... /* same code as from earlier example
 * / };
    class FieldWriter \{ \ldots \}^* same code as from earlier example
 ^*/},
    AllFields m_fields;
}
```
All the ActualMessage\* classes need to inherit from MessageBase while providing their own fields. The right implementation of  $realImp1()$  and  $writtenall()$  is going to be generated by the compiler automatically for every custom message.

```
using ActualMessage1Fields = std::tuple<...>;
class	ActualMessage1	:	public	MessageBase<ActualMessage1Fields>	
{...};
using ActualMessage2Fields = std::tuple<...>;
class	ActualMessage2	:	public	MessageBase<ActualMessage2Fields>	
{...};
...
```
The class hierarchy looks like this:

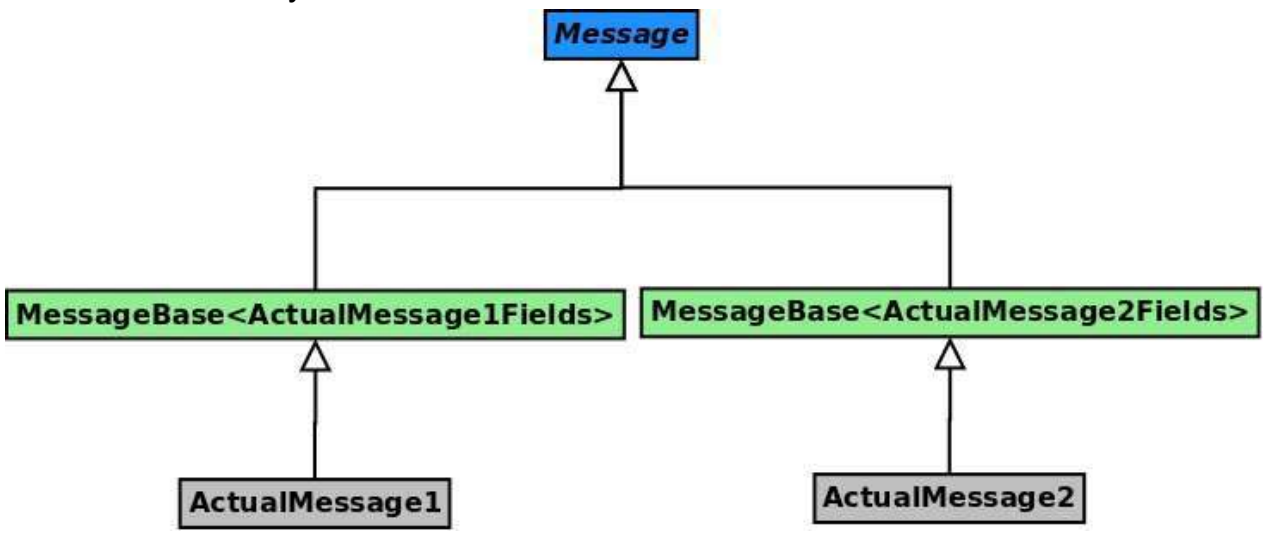

#### **Other Basic Operations**

In addition to read and write, there are other operations that can be automated. For example, the serialisation length of the full message is a summary of the serialisation lengths of all the fields. If every field can report its serialisation length, then the implementation may look like this:

```
class	Message
{
public:
    std::size_t length() const
    				{
         return lengthImpl();
    				}
protected:
    virtual std::size_t lengthImpl() const = 0;
};
template <typename TFields>
class MessageBase : public Message
{
protected:
    virtual std::size_t lengthImpl() const override
    				{
         return tupleAccumulate(m_fields, 0U, LengthCalc());
    				}
private:
    struct LengthCalc
    				{
         template <typename TField>
         std: size_t operator()(std: size_t size, const TField& f
ield) const
         								{
             return size + field.length();
         								}
    				};
    AllFields m_fields;
}
```
**NOTE**, that example above used tupleAccumulate() function, which is similar to std::accumulate. The main difference is that binary operation function object, provided to the function, must be able to receive any type, just like with

tupleForEach() described earlier. The code of tupleAccumulate() function can be found in Appendix B.

Another example is an automation of validity check. In most cases the message is considered to be valid if all the fields are valid. Let's assume that every fields can also provide an information about validity of its data:

```
class	SomeField
{
public:
    				//	Get	validity	information
    				bool valid() const;
     				...
}
```
The implementation of message contents validity check may look like this:

```
class	Message
{
public:
    				bool valid() const
    				{
         return validImpl();
    				}
protected:
    virtual bool validImpl() const = \theta;
};
template <typename TFields>
class MessageBase : public Message
{
protected:
    virtual bool validImpl() constImpl() const override
    				{
         return tupleAccumulate(m_fields, true, ValidityCalc());
    				}
private:
    struct ValidityCalc
    				{
         template <typename TField>
         bool operator()(bool valid, const TField& field) const
         								{
             return valid && field.valid();
         								}
    				};
    AllFields m_fields;
}
```
### **Overriding Automated Default Behaviour**

 $\lceil 1 \rceil$ 

It is not uncommon to have some optional fields in the message, the existence of which depends on some bits in previous fields. In this case the default read and/or write behaviour generated by the compiler needs to be modified. Thanks to the inheritance relationship between the classes, nothing prevents us to overriding the readImpl() and/or  $writeImpl()$  function and provide the right behaviour:

```
using ActualMessage1Fields = std::tuple<...>;
class	ActualMessage1	:	public	MessageBase<ActualMessage1Fields>	
\{protected:
    virtual void readImpl(ReadIterator& iter, std::size t len) o
verride {...}
    virtual void writeImpl(WriteIterator& iter, std::size_t len)
const override {...}
}
```
The MessageBase  $\langle \ldots \rangle$  class already contains the definition of FieldReader and FieldWriter helper classes, it can provide helper functions to read/write only several fields from the whole bundle. These functions can be reused in the overriding implementations of  $readImpl()$  and/or  $writtenp1()$ :

 $\rightarrow$ 

```
template <typename TFields>
class MessageBase : public Message
{
    				...
protected:
    template <std::size_t TFromIdx, std::size_t TUntilIdx>
    ErrorStatus readFieldsFromUntil(
        ReadIterator& iter,
        std::size t& size)
    				{
        auto status = ErrorStatus::Success;
        								tupleForEachFromUntil<TFromIdx,	TUntilIdx>(m_fields,	Fie
ldReader(status, iter, size));
        return status;
    				}
    template <std::size_t TFromIdx, std::size_t TUntilIdx>
    ErrorStatus writeFieldsFromUntil(
        WriteIterator& iter,
        std::size_t_size) const
    				{
        auto status = ErrorStatus::Success;
        								tupleForEachFromUntil<TFromIdx,	TUntilIdx>(m_fields,	Fie
ldWriter(status, iter, size));
        return status;
    				}
private:
    class FieldReader { ... };
    class FieldWriter { ... };
    AllFields m_fields;
}
```
The provided readFieldsFromUntil() and writeFieldsFromUntil() protected member functions use tupleForEachFromUntil() function to perform read/write operations on a group of selected fields. It is similar to tupleForEach() used earlier, but receives additional template parameters, that specify indices of the fields for which the provided functor object needs to be  $invoked.$  The code of  $tupleForEachFromUntil()$  function can be found in Appendix C.

## **Working With Fields**

In order to automate some basic operations, all the fields had to provide the same basic interface. As the result the actual field values had to be wrapped in a class that defines the required public interface. Such class must also provide means to access/update the wrapped value. For example:

```
class	SomeField
{
public:
    				//	Value	storage	type	definition
    using ValueType = ...;// Provide an access to the stored value
    ValueType& value() { return m_value; }
    const ValueType& value() const { return m_value; }
    				...
private:
    ValueType m_value;
}
```
Let's assume the ActualMessage1 defines 3 integer value fields with serialisation lengths of 1, 2, and 4 bytes respectively.

```
using ActualMessage1Filelds = std::tuple <				IntValueField<std::int8_t>,
    				IntValueField<std::int16_t>
    				IntValueField<std::int32_t>
>;
class	ActualMessage1	:	public	MessageBase<ActualMessage1Fields>	
{...};
```
The Dispatching and Handling chapter described the efficient way to dispatch message object to its handler. The appropriate handling function may access its field's value using the following code flow:

```
class	Handler
{
public:
    void handle(ActualMessage1& msg)
    				{
        // Get access to the field's bundle of type std::tuple
        auto& allFields = msg.filelds();
        // Get access to the field abstractions.
        auto& field1 = std::get<0>(allFields);auto& field2 = std::get<1>(allFields);auto& field3 = std::get<2> (allFields);// Get access to the values themselves:
        std:int8_t val1 = field1.value();std:int16_t val2 = field2.value();std:int32_t val3 = field3.value();... Do something with retrieved values
    				}
};
```
When preparing message to send, the similar code sequence may be applied to update the values:

```
ActualMessage1 msg;
// Get access to the field's bundle of type std::tuple
auto& allFields = msg.filelds();
// Get access to the field abstractions.
auto& field1 = std::get<0>(allFields);auto& field2 = std::get<1>(allFields);auto& field3 = std::get<2>(allFields);// Update the values themselves:
field1.value() = \dots;
field2.value() = \dots;field3.value() = \ldots;
// Serialise and send the message:
sendMessage(msg);
```
## **Common Field Types**

The majority of communication protocols use relatively small set of various field types. However, the number of various ways used to serialise these fields, as well as handle them in different parts of the code, may be significantly bigger.

It would be impractical to create a separate class for each and every variant of the same type fields. That's why there is a need to use template parameters when defining a frequently used field type. The basic example would be implementing **numeric integral value** fields. Different fields of such type may have different serialisation lengths.

```
template <typename TValueType>
class	IntValueField
{
public:
    using ValueType = TValueType;				//	Accessed	stored	value
    ValueType& value() { return m_value; }
    const ValueType& value() const { return m_value; }
    template <typename TIter>
    ErrorStatus read(TIter& iter, std::size_t len) {... /* read
m\_value \checkmark }
    template <typename TIter>
    ErrorStatus write(TIter& iter, std::size t len) const {... /
* write m value */ }
private:
    ValueType m value = \theta;
};
```
Below is a description of most common fields used by majority of binary communication protocols with the list of possible variations, that can influence how the field is serialised and/or handled.

The Generic Library chapter will concentrate on how to generalise development of any communication protocol by creating a generic library and reusing it in independent implementations of various protocols. It will also explain how to create generic field classes for the types listed below.

### <span id="page-66-0"></span>**Numeric Integral Values**

Used to operate with simple numeric integer values.

- May have different serialisation length: 1, 2, 3, 4, 5, ... bytes. Having basic types of std::uint8\_t, std::uint16\_t, std::uint32\_t, ... may be not enough. Some extra work may be required to support lengths, such as 3, 5, 6, 7 bytes.
- May be signed and unsigned. Some protocols require different serialisation rules for signed values, such as adding some predefined offset prior to serialisation to make sure that the value being serialised is non-negative. When value deserialised, the same offset must be subtracted to get the actual value.
- May have variable serialisation length, based on the value being serialised, such as having [Base-128](https://en.wikipedia.org/wiki/Variable-length_quantity) encoding.

## <span id="page-66-1"></span>**Enumeration Values**

Similar to Numeric Integral Values, but storing the value as enumeration type for easier access.

### <span id="page-66-2"></span>**Bitmask Values**

Similar to Numeric Integral Values, but with **unsigned** internal storage type and with each bit having separate meaning. The class definition should support having different serialisation lengths as well as provide a convenient interface to inquire about and update various bits' values.

# <span id="page-67-0"></span>**Strings**

Some protocols serialise strings by prefixing the string itself with its size, others have '\0' suffix to mark the end of the string. Some strings may be allocated a fixed size and require '\0' padding if its actual length is shorter.

Consider how the internal string value is stored. Usually  $std::string$  is used. However, what about the bare-metal embedded systems, that disallow usage of dynamic memory allocation and/or exceptions? There needs to be a way to substitute underlying  $std::string$  with a custom implementation of some StaticString that exposes similar interface, but receives a maximum storage size as a template parameter.

### <span id="page-67-1"></span>**Lists**

There may be lists of raw bytes, list of other fields, or even a group of fields. Similar to [Strings,](#page-67-0) the serialisation of lists may differ. Lists of variable size may require a prefix with their size information. Other lists may have fixed (predefined) size and will not require any additional size information.

The internal storage consideration is applicable here as well. For most systems std:: vector will do the job, but for bare-metal ones something else may be required. For example some custom implementation of StaticVector that exposes the same public interface, but receives a maximum storage size as a template parameter. There must be an easy way to substitute one with another.

### <span id="page-67-2"></span>**Bundles**

The group of fields sometimes needs to be bundled into a single entity and be treated as a single field. The good example would be having a list of complex structures (bundles).

## **Bitfields**

Similar to [Bundles](#page-67-2), where every field member takes only limited number of bits instead of bytes. Usually the members of the bitfields are Numeric Integral Values, Enumeration Values, and Bitmask Values

#### **Common Variations**

All the fields stated above may require an ability to:

- $\bullet$  set custom default value when the field object is created.
- have custom value validation logic.
- $\bullet$  fail the read operation on invalid value.
- $\bullet$  ignore the incoming invalid value, i.e. not to fail the read operation, but preserve the existing value if the value being read is invalid.

## <span id="page-69-0"></span>**Generic Library**

All the generalisation techniques, described so far, are applicable to most binary communication protocols. It is time to think about something generic - a library that can be reused between independent projects and facilitate a development of any binary communication protocol.

From now on, every generic, protocol independent class and/or function is going to reside in comms namespace in order to differentiate it from a protocol specific code.

### **Generalising Message Interface**

The basic generic message interface may include the following operations:

- Retrieve the message ID.
- Read (deserialise) the message contents from raw data in a buffer.
- Write (serialise) the message contents into a buffer.
- Calculate the serialisation length of the message.
- Dispatch the message to an appropriate handling function.
- Check the validity of the message contents.

There may be multiple cases when not all of the operations stated above are needed for some specific case. For example, some sensor only reports its internal data to the outside world over some I/O link, and doesn't listen to the incoming messages. In this case the read() operation is redundant and its implementation should not take space in the produced binary code. However, the component that resides on the other end of the I/O link requires the opposite functionality, it only consumes data, without producing anything, i.e.  $write()$ operation becomes unnecessary.

There must be a way to limit the basic interface to a particular set of functions, when needed.

Also there must be a way to specify:

- type used to store and report the message ID.
- $\bullet$  type of the read/write iterators
- $\bullet$  endian used in data serialisation.
- type of the message handling class, which is used in  $dispatch()$ functionality.

The best way to support such variety of requirements is to use the variadic templates feature of C++11, which allows having non-fixed number of template parameters.

These parameters have to be parsed and used to define all the required internal functions and types. The common message interface class is expected to be defined like this:

```
namespace	comms
{
template <typename... TOptions>
class	Message
{
    				...
};
}	//	namespace	comms
```
where Toptions is a set of classes/structs, which can be used to define all the required types and functionalities.

Below is an example of such possible option classes:
```
namespace	comms
{
namespace	option
{
// Define type used to store message ID
template <typename T>
struct MsgIdType{};
// Specify type of iterator used for reading
template <typename T>
struct ReadIterator {};
//	Specify	type	of	iterator	used	for	writing
template <typename T>
struct WriteIterator {};
// Use little endian for serialisation (instead of default big)
struct LittleEndian {};
// Include serialisation length retrieval in public interface
struct LengthInfoInterface {};
// Include validity check in public interface
struct ValidCheckInterface {};
//	Define	handler	class
template <typename T>
struct Handler{};
}	//	namespace	option
}	//	namespace	comms
```
Our PRIMARY OBJECTIVE for this chapter is to provide an ability to create a common message interface class with only requested functionality.

For example, the definition of MyMessage interface class below

```
class MyHandler;
using MyMessage = comms::Message<
    comms::option::MsgIdType<std::uint16_t>, // use std::uint16_
t as message ID type
    comms::option::ReadIterator<const std::uint8_t*>, // use con
st std::uint8_t* as iterator for reading
    comms::option::WriteIterator<std::uint8_t*>, // use std::uin
t8_t* as iterator for writing
    comms::option::LengthInfoInterface, // add length() member f
unction to interface
    comms::option::Handler<MyHandler> // add dispatch() member f
unction with MyHandler as the handler class
>;
```
should be equivalent to defining:

```
class	MyMessage
 {
 public:
      using MsgIdType = std:uint16_t;using ReadIterator = const std::uint8_t*;
      using WriteIterator = std::uint8_t*;
      using Handler = MyHandler;
      MsgIdType id() \{... \}ErrorStatus read(ReadIterator& iter, std::size_t len) {...}
      ErrorStatus write(WriteIterator& iter, std::size_t len) const
  {...}
      std::size_t length() const {...}
      				void dispatch(Handler&	handler) {...}
 protected:
      template <typename T>
      static T readData(ReadIterator& iter) {...} // use big endia
 n	by	default
      template <typename T>
      static void writeData(T value, WriteIterator& iter) {...} /
 / use big endian by default
      				...
 };
\lceil 4 \rceil\mathsf{P}
```
#### And the following definition of MyMessage interface class

```
using MyMessage = comms::Message<
    comms::option::MsgIdType<std::uint8_t>, // use std::uint8_t
as message ID type
    comms:: option:: LittleEndian, // use little endian in seriali
sation
    comms::option::ReadIterator<const std::uint8_t*> // use cons
t std::uint8 t* as iterator for reading
>;
```
will be equivalent to:

```
class	MyMessage
{
public:
    using MsgIdType = std:uint8_t;using ReadIterator = const std::uint8_t*;
    MsgIdType id() \{... \}ErrorStatus read(ReadIterator& iter, std::size_t len) {...}
protected:
    template <typename T>
    static T readData(ReadIterator& iter) {...} // use little en
dian
    template <typename T>
    static void writeData(T value, WriteIterator& iter) {...} /
/ use little endian
    				...
};
```
Looks nice, isn't it? So, how are we going to achieve this? Any ideas?

That's right! We use **MAGIC!** 

Sorry, I mean template meta-programming. Let's get started!

# **Parsing the Options**

First thing, that needs to be done, is to parse the provided options and record them in some kind of a summary structure, with predefined list of  $\,$  static const bool variables, which indicate what options have been used, such as one below:

```
struct MessageInterfaceParsedOptions
{
    static const bool HasMsgIdType = false;
    static const bool HasLittleEndian = false;
    static const bool HasReadIterator = false;
    static const bool HasWriteIterator = false;
    static const bool HasHandler = false;
    static const bool HasValid = false;
    static const bool HasLength = false;}
```
If some variable is set to true, the *summary structure* may also contain some additional relevant types and/or more variables.

For example the definition of

```
class MyHandler;
 using MyMessage = comms::Message<
      comms::option::MsgIdType<std::uint16_t>, // use std::uint16_t
      comms::option::ReadIterator<const std::uint8_t*>, // use con
 st std::uint8_t* as iterator for reading
      comms::option::WriteIterator<std::uint8_t*>, // use std::uin
 t8 t* as iterator for writing
      comms::option::LengthInfoInterface, // add length() member f
 unction to interface
      comms::option::Handler<MyHandler> // add dispatch() member f
 unction with MyHandler as the handler class
 >;
\lceil 4 \rceil\vert \cdot \vert
```
should result in

```
struct MessageInterfaceParsedOptions
{
    static const bool HasMsgIdType = true;
    static const bool HasLittleEndian = false;
    static const bool HasReadIterator = true;
    static const bool HasWriteIterator = true;
    static const bool HasHandler = true;
    static const bool HasValid = false;
    static const bool \text{HasLength} = \text{true};
    using MsgIdType = std:uint16_t;using ReadIterator = const std::uint8_t*;
    using WriteIterator = std: uint8_t*;
    using Handler = MyHandler;
}
```
Here goes the actual code.

First, there is a need to define an initial version of such summary structure:

```
namespace	comms
{
template <typename... TOptions>
class MessageInterfaceParsedOptions;
template <>
struct MessageInterfaceParsedOptions<>
{
    static const bool HasMsgIdType = false;
    static const bool HasLittleEndian = false;
    static const bool HasReadIterator = false;
    static const bool HasWriteIterator = false;
    static const bool HasHandler = false;
    static const bool HasValid = false;
    static const bool HasLength = false;
}
}	//	namespace	comms
```
Then, handle the provided options one by one, while replacing the initial values and defining additional types when needed.

```
namespace	comms
{
template <typename T, typename... TOptions>
struct MessageInterfaceParsedOptions<comms::option::MsgIdType<T>
,	TOptions...>	:	
                                               																																								public	MessageInterfaceP
arsedOptions<TOptions...>
{
     static const bool HasMsqIdType = true;
    using MsgIdType = T;
};
template <typename... TOptions>
struct MessageInterfaceParsedOptions<comms::option::LittleEndian
,	TOptions...>	:	
                                               																																								public	MessageInterfaceP
arsedOptions<TOptions...>
{
     static const bool HasLittleEndian = true;
};
template <typename T, typename... TOptions>
struct MessageInterfaceParsedOptions<comms::option::ReadIterator
<T>,	TOptions...>	:	
                                               																																								public	MessageInterfaceP
arsedOptions<TOptions...>
{
     static const bool HasReadIterator = true;using ReadIterator = T;
};	
\ldots // and so on
}	//	namespace	comms
```
Note, that inheritance relationship is used, and according to the  $C++$  language specification the new variables with the same name hide (or replace) the variables defined in the base class.

Also note, that the order of the options being used to define the interface class does NOT really matter. However, it is recommended, to add some static\_assert() statements in, to make sure the same options are not used twice, or no contradictory ones are used together (if such exist).

# **Assemble the Required Interface**

The next stage in the **defining message interface** process is to define various chunks of interface functionality and connect them via inheritance.

```
namespace	comms
{
// ID retrieval chunk
template <typename TBase, typename TId>
class MessageInterfaceIdTypeBase : public TBase
{
public:
    using MsqIdType = TId;
    MsgIdType getId() const
    \{return getIdImpl();
    				}
protected:
    virtual MsgIdType getIdImpl() const = \theta;
};
// Big endian serialisation chunk
template <typename TBase>
class MessageInterfaceBigEndian : public TBase
\{protected:
    template <typename T>
    static T readData(ReadIterator& iter) {...} // use big endian
```

```
template <typename T>
     static void writeData(T value, WriteIterator& iter) {...} /
 /	use	big	endian
 };
 //	Little	endian	serialisation	chunk
 template <typename TBase>
 class MessageInterfaceLittleEndian : public TBase
 {
 protected:
     template <typename T>
     static T readData(ReadIterator& iter) {...} // use little en
 dian
      template <typename T>
      static void writeData(T value, WriteIterator& iter) {...} /
 / use little endian
 };
 // Read functionality chunk
 template <typename TBase, typename TReadIter>
 class MessageInterfaceReadBase : public TBase
 {
 public:
     using ReadIterator = TReadIter;
     ErrorStatus read(ReadIterator& iter, std::size t size)
      				{
          return readImpl(iter, size);
     				}
 protected:
     virtual ErrorStatus readImpl(ReadIterator& iter, std::size t
  size) = 0;};
 \ldots // and so on
 }	//	namespace	comms
\lceil 4 \rceil\rightarrow
```
Note, that the interface chunks receive their base class through template parameters. It will allow us to connect them together using inheritance. Together they can create the required custom interface.

There is a need for some extra helper classes to implement such connection logic which chooses only requested chunks and skips the others.

The code below chooses whether to add MessageInterfaceIdTypeBase into the inheritance chain of interface chunks.

```
namespace	comms
{
template <typename TBase, typename TParsedOptions, bool THasMsgI
dType>
struct MessageInterfaceProcessMsgId;
template <typename TBase, typename TParsedOptions>
struct MessageInterfaceProcessMsgId<TBase, TParsedOptions, true>
{
    using Type = MessageInterfaceIdTypeBase<TBase, typename TPar
sedOptions::MsgIdType>;
};
template <typename TBase, typename TParsedOptions>
struct MessageInterfaceProcessMsgId<TBase, TParsedOptions, false
>
{
    using Type = TBase;};
}	//	namespace	comms
```
Let's assume that the interface options were parsed and typedef-ed into some ParsedOptions type:

```
using	ParsedOptions	=	comms::MessageInterfaceParsedOptions<TOpti
ons...>;
```
Then after the following definition statement

```
using NewBaseClass =comms::MessageInterfaceProcessMsgId<
          								OldBaseClass,	
          								ParsedOptions,	
          								ParsedOptions::HasMsgIdType
    				>::Type;
```
the NewBaseClass is the same as oldBaseClass, if the value of ParsedOptions::HasMsgIdType is false (type of message ID wasn't provided via options), otherwise NewBaseClass becomes comms::MessageInterfaceIdTypeBase, which inherits from 01dBaseClass.

Using the same pattern the other helper wrapping classes must be implemented also.

Choose right chunk for endian:

```
namespace	comms
{
template <typename TBase, bool THasLittleEndian>
struct MessageInterfaceProcessEndian;
template <typename TBase>
struct MessageInterfaceProcessEndian<TBase, true>
{
    using Type = MessageInterfaceLittleEndian<TBase>;
};
template <typename TBase>
struct MessageInterfaceProcessEndian<TBase, false>
{
    using Type = MessageInterfaceBigEndian<TBase>;
};
}	//	namespace	comms
```
Add read functionality if required:

```
namespace	comms
{
template <typename TBase, typename TParsedOptions, bool THasRead
Iterator>
struct MessageInterfaceProcessReadIterator;
template <typename TBase, typename TParsedOptions>
struct MessageInterfaceProcessReadIterator<TBase, TParsedOptions
,	true>
{
    using Type = MessageInterfaceReadBase<TBase, typename TParse
dOptions::ReadIterator>;
};
template <typename TBase, typename TParsedOptions>
struct MessageInterfaceProcessReadIterator<TBase, TParsedOptions
,	false>
{
    using Type = TBase;};
}	//	namespace	comms
```
And so on...

The interface building code just uses the helper classes in a sequence of type definitions:

```
namespace	comms
{
class EmptyBase {};
template <typename... TOptions>
struct MessageInterfaceBuilder
{
    // Parse the options
   using ParsedOptions = MessageInterfaceParsedOptions<TOptions
\ldots>;
    // Add ID retrieval functionality if ID type was provided
```

```
using Base1 = typename MessageInterfaceProcessMsgId<
               												EmptyBase,	ParsedOptions,	ParsedOptions::HasMsgIdTyp
 e>::Type;	
      // Add readData() and writeData(), that use the right endian
      using Base2 = typename MessageInterfaceProcessEndian<
               												Base1,	ParsedOptions::HasLittleEndian>::Type;							
      // Add read functionality if ReadIterator type was provided
      using Base3 = typename MessageInterfaceProcessReadIterator<
               												Base2,	ParsedOptions,	ParsedOptions::HasReadIterator
 >::Type;	
      // Add write functionality if WriteIterator type was provided
      using Base4 = typename MessageInterfaceProcessWriteIterator<
               												Base3,	ParsedOptions,	ParsedOptions::HasWriteIterato
  r>::Type;	
      // And so on...
      				...
      using BaseN = \dots;
      // The last BaseN must be taken as final type.
      using Type = BaseN;};
  }	//	namespace	comms
\lceil 4 \rceil\vert \cdot \vert
```
Once all the required definitions are in place, the common dynamic message interface class comms:: Message may be defined as:

```
namespace	comms
{
template <typename... TOptions>
class Message : public typename MessageInterfaceBuilder<TOptions
...>::Type
{
};
}	//	namespace	comms
```
As the result, any distinct set of options provided as the template parameters to comms:: Message class will cause it to have the required types and member functions.

Now, when the interface is in place, it is time to think about providing common comms::MessageBase class which is responsible to provide default  $implementation for functions, such as `readImpl()`, `writeImpl()`,$ 

dispatchImpl(), etc...

## **Generalising Message Implementation**

Previous chapters described MessageBase class, which provided implementation for some portions of polymorphic behaviour defined in the the interface class Message . Such implementation eliminated common boilerplate code used in every ActualMessage\* class.

This chapter is going to generalise the implementation of MessageBase into the generic comms:: MessageBase class, which is communication protocol independent and can be re-used in any other development.

The generic comms:: MessageBase class must be able to:

- provide the ID of the message, i.e. implement the  $idImpl()$  virtual member function, when such ID is known at compile time.
- provide common dispatch functionality, i.e. implement  $dispatchImpl()$ virtual member function, described in Message / Dispatching and Handling chapter.
- support extension of the default message interface, described in Message / Extending Interface chapter.
- automate common operations on fields, i.e. implement  $readImpl()$ , writeImpl(), lengthImpl(), etc..., described in Fields / Automating Basic Operations chapter.

Just like common comms::Message interface class, the comms::MessageBase will also receive options to define its behaviour.

```
namespace	comms
{
template <typename TBase, typename... TOptions>
class MessageBase : public TBase
{
    				...
};
}	//	namespace	comms
```
Note, that the comms::MessageBase class receives its base class as a template parameter. It is expected to be any variant of comms:: Message or any extended interface class, which inherits from comms:: Message .

The supported options may include:

```
namespace	comms
\left\{ \right.namespace	option
{
// Provide static numeric ID, to facilitate implementation of id
Impl()
template <std::intmax_t TId>
struct StaticNumIdImpl {};
// Facilitate implementation of dispatchImpl()
template <typename TActual>
struct DispatchImpl {};
// Provide fields of the message, facilitate implementation of
// readImpl(), writeImpl(), lengthImpl(), validImpl(), etc...
template <typename TFields>
struct FieldsImpl {};
}	//	namespace	option
}	//	namespace	comms
```
## **Parsing the Options**

The options provided to the comm::MessageBase class need to be parsed in a very similar way as it was with comms:: Message in the previous chapter.

Starting with initial version of the options struct:

```
namespace	comms
{
template <typename... TOptions>
class MessageImplParsedOptions;
template <>
struct MessageImplParsedOptions<>
{
    static const bool HasStaticNumIdImpl = false;
    static const bool HasDispatchImpl = false;
    static const bool HasFieldsImpl = false;
}
}	//	namespace	comms
```
and replacing the initial value of the appropriate variable with new ones, when appropriate option is discovered:

```
namespace	comms
{
template <std: intmax_t TId, typename... TOptions>
struct MessageImplParsedOptions<option::StaticNumIdImpl<TId>, TO
ptions...>	:
        								public	MessageImplParsedOptions<TOptions...>
{
    static const bool HasStaticNumIdImpl = true;
    static const std::intmax_t MsgId = TID;
};
template <typename TActual, typename... TOptions>
struct MessageImplParsedOptions<option::DispatchImpl<TActual>, T
Options...>	:
        								public	MessageImplParsedOptions<TOptions...>
{
    static const bool HasDispatchImpl = true;
    using ActualMessage = TActual;
};
template <typename TFields, typename... TOptions>
struct MessageImplParsedOptions<option::FieldsImpl<TFields>, TOp
tions...>	:
        								public	MessageImplParsedOptions<TOptions...>
{
    static const bool HasFieldsImpl = true;
    using Fields = TFields;
};
}	//	namespace	comms
```
## **Assemble the Required Implementation**

Just like with building custom message interface, there is a need to create chunks of implementation parts and connect them using inheritance based on used options.

```
namespace	comms
{
// ID information chunk
template <typename TBase, std::intmax t TId>
class MessageImplStaticNumIdBase : public TBase
{
public:
    // Reuse the message ID type defined in the interface
    using MsgIdType = typename Base::MsgIdType;protected:
    virtual MsgIdType getIdImpl() const override
    				{
        								return static_cast<MsgIdType>(TId);
    				}
};
// Dispatch implementation chunk
template <typename TBase, typename TActual>
class MessageImplDispatchBase : public TBase
{
public:
    // Reuse the Handler type defined in the interface class
    using Handler = typename Base:: Handler;
protected:
    				virtual void dispatchImpl(Handler&	handler) const	override
    				{
        handler.handle(static_cast<TActual&>(*this));
    				}
};
}	//	namespace	comms
```
**NOTE**, that single option comms::option::FieldsImpl<> may facilitate  $implementation of multiple functions: readImpl()$ ,  $writeImpl()$ , lengthImpl(),  $etc...$  Every such function was declared due to using a separate option when defining the interface. We'll have to cherry-pick appropriate implementation parts, based on the interface options. As the result, these implementation chunks must be split into separate classes.

```
namespace	comms
  {
 template <typename TBase, typename TFields>
 class MessageImplFieldsBase : public TBase
  {
  public:
      using AllFields = TFields;
      AllFields& fields() { return m_fields; }
      const AllFields& fields() const { return m_fields; }
  private:
      				TFields	m_fields;
 };
 template <typename TBase>
 class NessageImplFieldsReadBase : public TBase
  {
 public:
      // Reuse ReadIterator definition from interface class
      using ReadIterator = typename TBase::ReadIterator;
  protected:
      virtual ErrorStatus readImpl(ReadIterator& iter, std::size_t
  len) override
      				{
          // Access fields via interface provided in previous chunk
          auto& allFields = TBase::fields();
          ... // read all the fields
      				}
 };
  \ldots // and so on
  }	//	namespace	comms
\lceil 4 \rceil\vert \cdot \vert
```
All these implementation chunks are connected together using extra helper classes in a very similar way to how the interface chunks where connected:

```
Add idImpl() if needed
```

```
namespace	comms
{
template <typename TBase, typename ParsedImplOptions, bool TImpl
ement>
struct MessageImplProcessStaticNumId;
template <typename TBase, typename ParsedImplOptions>
struct MessageImplProcessStaticNumId<TBase, ParsedImplOptions, t
rue>
{
    using Type = MessageImplStaticNumIdBase<TBase, ParsedImplOpt
ions::MsgId>;
};
template <typename TBase, typename ParsedImplOptions>
struct MessageInterfaceProcessEndian<TBase, false>
{
    using Type = TBase;
};
}	//	namespace	comms
```
Add dispatchImpl() if needed

```
namespace	comms
{
template <typename TBase, typename ParsedImplOptions, bool TImpl
ement>
struct MessageImplProcessDispatch;
template <typename TBase, typename ParsedImplOptions>
struct MessageImplProcessDispatch<TBase, ParsedImplOptions, true
>
{
    using Type = MessageImplDispatchBase<TBase, typename ParsedI
mplOptions::ActualMessage>;
};
template <typename TBase, typename ParsedImplOptions>
struct MessageImplProcessDispatch<TBase, false>
{
    using Type = TBase;};
}	//	namespace	comms
```
Add fields() access if needed

```
namespace	comms
{
template <typename TBase, typename ParsedImplOptions, bool TImpl
ement>
struct MessageImplProcessFields;
template <typename TBase, typename ParsedImplOptions>
struct MessageImplProcessFields<TBase, ParsedImplOptions, true>
\{using Type = MessageImplFieldsBase<TBase, typename ParsedImp
lOptions::Fields>;
};
template <typename TBase, typename ParsedImplOptions>
struct MessageImplProcessFields<TBase, false>
{
    using Type = TBase;};
}	//	namespace	comms
```
Add readImpl() if needed

```
namespace	comms
{
template <typename TBase, bool TImplement>
struct MessageImplProcessReadFields;
template <typename TBase>
struct MessageImplProcessReadFields<TBase, true>
\{using Type = NessageImplFieldsReadBase<TBase>;
};
template <typename TBase>
struct MessageImplProcessReadFields<TBase, false>
{
    using Type = TBase;};
}	//	namespace	comms
```
And so on for all the required implementation chunks:  $writeImpl()$ ,  $l$ engthImpl(), validImpl(), etc...

The final stage is to connect all the implementation chunks together via inheritance and derive comms::MessageBase class from the result.

**NOTE**, that existence of the implementation chunk depends not only on the implementation options provided to  $comms::MessageBase$ , but also on the interface options provided to comms::Message . For example, writeImpl() must be added only if comms::Message interface includes write() member function ( comms::option::WriteIterator<> option was used) and implementation option which adds support for fields ( comms::option::FieldsImpl<> ) was passed to comms::MessageBase .

The implementation builder helper class looks as following:

```
namespace	comms
{
//	TBase	is	interface	class
// TOptions... are the implementation options
```

```
template <typename TBase, typename... TOptions>
struct MessageImplBuilder
{
    // ParsedOptions class is supposed to be defined in comms:: M
essage	class
    using InterfaceOptions = typename TBase::ParsedOptions;
    // Parse implementation options
    using ImplOptions = MessageImplParsedOptions<TOptions...>;
    // Provide idImpl() if possible
    static const bool HasStaticNumIdImpl =
        								InterfaceOptions::HasMsgIdType	&&	ImplOptions::HasStatic
NumIdImpl;
    using Base1 = typename MessageImplProcessStaticNumId<
             												TBase,	ImplOptions,	HasStaticNumIdImpl>::Type;
    // Provide dispatchImpl() if possible
    static const bool HasDispatchImpl =								InterfaceOptions::HasHandler	&&	ImplOptions::HasDispatch
Impl;
    using Base2 = typename MessageImplProcessDispatch<
             Base1, ImplOptions, HasDispatchImpl>::Type;
    // Provide access to fields if possible
    using Base3 = typename MessageImplProcessFields<
             												Base2,	ImplOptions,	ImplOptions::HasFieldsImpl>::Typ
e;
    // Provide readImpl() if possible
    static const bool HasReadImpl =
        								InterfaceOptions::HasReadIterator	&&	ImplOptions::HasFie
ldsImpl;
    using Base4 = typename MessageImplProcessReadFields<
             												Base3,	HasReadImpl>::Type;
    // And so on...
    				...
    using BaseN = \dots;
```

```
// The last BaseN must be taken as final type.
    using Type = BaseN;};
}	//	namespace	comms
```
Defining the generic comms:: MessageBase :

```
namespace	comms
{
template <typename TBase, typename... TOptions>
class	MessageBase	:	public typename	MessageImplBuilder<TBase,	TO
ptions>::Type
{
    				...
};
}	//	namespace	comms
```
Please note, that TBase template parameter is passed to

MessageImplBuilder<>, which in turn passes it up the chain of possible implementation chunks, and at the end it turns up to be the base class of the whole hierarchy.

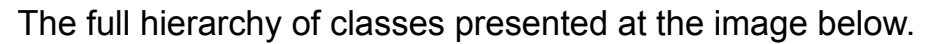

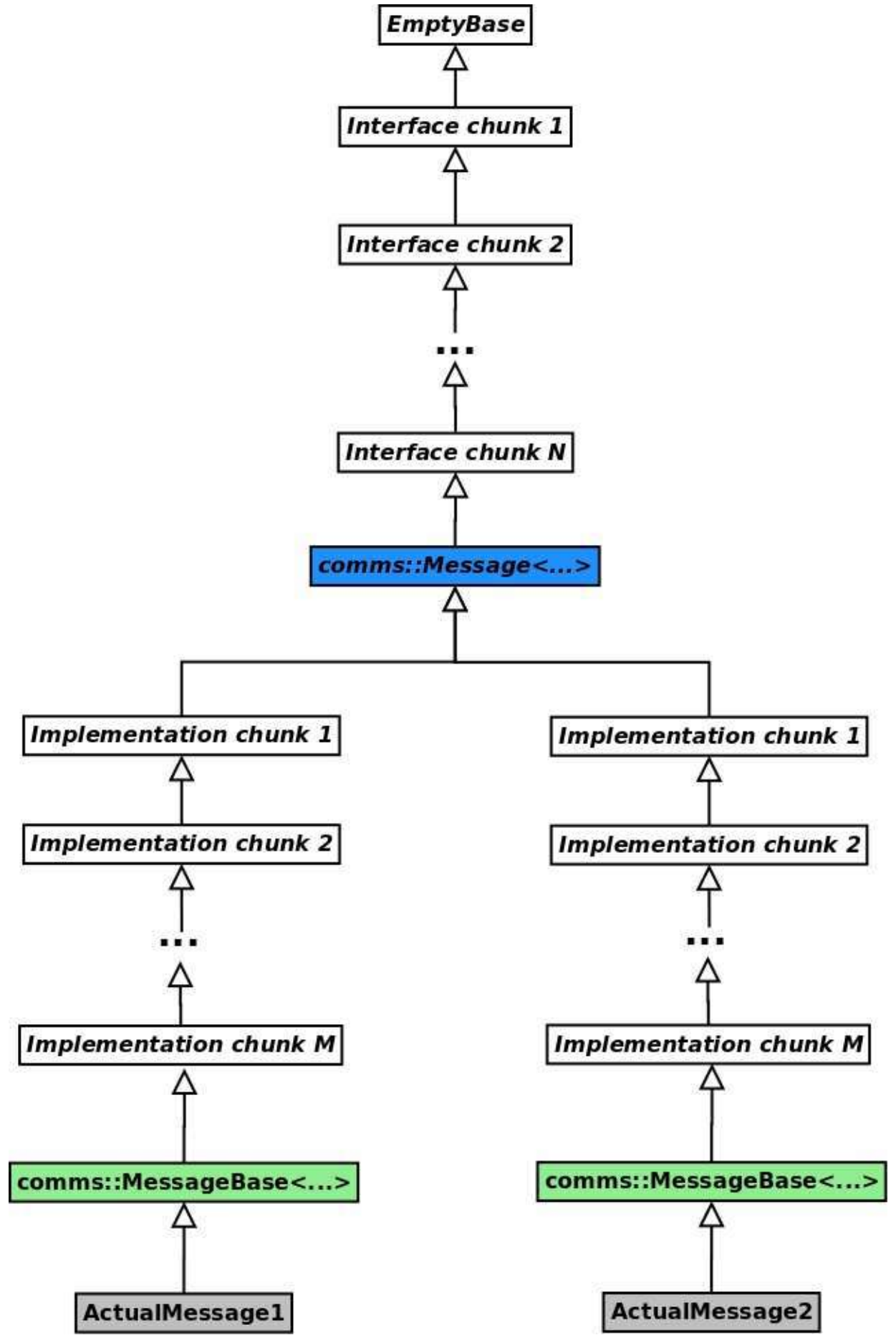

The total number of used classes may seem scary, but there are only two, which are of any particular interest to us when implementing communication protocol. It's comms::Message to specify the interface and comms::MessageBase to provide default implementation of particular functions. All the rest are just implementation details.

# **Summary**

After all this work our library contains generic  $comms::Message$  class, that defines the interface, as well as generic comms::MessageBase class, that provides default implementation for required polymorphic functionality.

Let's define a custom communication protocol which uses little endian for data serialisation and has numeric message ID type defined with the enumeration below:

```
enum MyMsgId
{
     				MyMsgId_Msg1,
     				MyMsgId_Msg2,	
      				...
};
```
Assuming we have relevant field classes in place (see [Fields](#page-45-0) chapter), let's define custom ActualMessage1 that contains two integer value fields: 2 bytes unsigned value and 1 byte signed value.

```
using ActualMessage1Filelds = std::tuple<				IntValueField<std::uint16_t>,
    IntValueField<std::int8 t>
>;
template <typename TMessageInterface>
class ActualMessage1 : public
    comms::MessageBase<
        								comms::option::StaticNumIdImpl<MyMsgId_Msg1>,	//	provide
 idImpl() if needed
        comms::option::DispatchImpl<ActualMessage1>, // provide
dispatchImpl() if needed
        comms::option::FieldsImpl<ActualMessage1Fields> // provi
de	access	to	fields	and
																																																								//	readI
mpl(), writeImpl(),
                                                             					//	lengt
hImpl(), validImpl()
                                                             					//	funct
ions	if	needed
    \ddot{\phantom{1}}{
};
```
That's it, no extra member functions are needed to be implemented, unless the message interface class is extended one. Note, that the implementation of the ActualMessage1 is completely generic and doesn't depend on the actual message interface. It can be reused in any application with any runtime environment that uses our custom protocol.

The interface class is defined according to the requirements of the application, that uses the implementation of the defined protocol.

```
class MyHandler; // forward declaration of the handler class.
 using MyMessage = comms::Message<
     comms::option::MsgIdType<MyMsgId>, // add id() operation
     comms::option::ReadIterator<const std::uint8 t*>, // add rea
 d()	operation
     comms::option::WriteIterator<std::uint8_t*> // add write() o
 peration
     comms::option::Handler<MyHandler>, // add dispatch() operati
 on
     comms::option::LengthInfoInterface, // add length() operation
     comms::option::ValidCheckInterface, // add valid() operation
     comms:: option:: LittleEndian // use little endian for seriali
 sation
 >;
\lceil 4 \rceil
```
 $\rightarrow$ 

For convenience the protocol messages should be redefined with appropriate interface:

```
using MyActualMessage1 = ActualMessage1<MyMessage>;
using MyActualMessage2 = ActualMessage2<MyMessage>;
...
```
# **Generalising Fields Implementation**

The *automation* of read/write operations of the message required fields to expose predefined minimal interface:

```
class	SomeField
{
public:
    				//	Value	storage	type	definition
    using ValueType = ...;				//	Provide	an	access	to	the	stored	value
    ValueType& value();
    const ValueType& value() const;
    // Read (deserialise) and update internal value
    template <typename TIter>
    ErrorStatus read(TIter& iter, std::size t len);
    // Write (serialise) internal value
    template <typename TIter>
    ErrorStatus write(TIter& iter, std::size t len) const;
    // Get the serialisation length
    std::size_t length() const;
private:
    ValueType m_value;
}
```
The read/write operations will probably require knowledge about the serialisation endian used for the protocol. We need to come up with the way to convey the endian information to the field classes. I would recommend doing it by having common base class for all the fields:

```
namespace	comms
{
template <bool THasLittleEndian>
class	Field
{
protected:
    // Read value using appropriate endian
    template <typename T, typename TIter>
    static T readData(TIter& iter) \{ \ldots \}// Read partial value using appropriate endian
    template <typename T, std::size_t TSize, typename TIter>
    static T readData(TIter& iter) {...}
    // Write value using appropriate endian
    template <typename T, typename TIter>
    static void writeData(T value, TIter& iter) \{ \ldots \}// Write partial value using appropriate endian
    template <std::size_t_TSize, typename T, typename TIter>
    static void writeData(T value, TIter& iter)
}
}	//	namespace	comms
```
The choice of the right endian may be implemented using Tag Dispatch Idiom.

```
namespace	comms
{
template <bool THasLittleEndian>
class	Field
{
protected:
    // Read value using appropriate endian
    template <typename T, typename TIter>
    static T readData(TIter& iter)
    				{
        // Dispatch to appropriate read function
        return readDataInternal<T>(iter, Tag());
    				}
```

```
				...
private:
    BigEndianTag \{\};
    LittleEndianTag {};
    using Taq = typename std:conditional<sub>5</sub>								THasLittleEndian,
         								LittleEndianTag,
         								BigEndianTag
    				>::type;
    // Read value using big endian
    template <typename T, typename TIter>
    static T readBig(TIter& iter) {...}
    // Read value using little endian
    template <typename T, typename TIter>
    static T readLittle(TIter& iter) {...}
    // Dispatch to readBig()
    template <typename T, typename TIter>
    static T readDataInternal(TIter& iter, BigEndianTag)
    				{
         return readBig<T>(iter);
    				}	
    // Dispatch to readLittle()
    template <typename T, typename TIter>
    static T readDataInternal(TIter& iter, LittleEndianTag)
    				{
         return readLittle<T>(iter);
    				}	
};
}	//	namespace	comms
```
Every field class should receive its base class as a template parameter and may use available  $readData()$  and  $writeData()$  static member functions when serialising/deserialising internal value in read() and write() member

#### functions.

For example:

```
namespace	comms
{
template <typename TBase, typename TValueType>
class IntValueField : public TBase
{
    using Base = TBase;
public:
    using ValueType = TValueType;				...
    template <typename TIter>
    ErrorStatus read(TIter& iter, std::size_t len)
    				{
         if (len < length()) {
             return ErrorStatus::NotEnoughData;
         								}
         m_value = Base::template read<ValueType>(iter);return ErrorStatus::Success;
    				}
    template <typename TIter>
    ErrorStatus write(TIter& iter, std::size_t len) const
    				{
         if (len < length()) {
             return ErrorStatus::BufferOverflow;
         								}
         Base::write(m_value, iter);
         								return	ErrorStatus::Success
    				}
    static constexpr std: size_t length()
    				{
         								return sizeof(ValueType);
    				}
```

```
private:
    				ValueType	m_value
};
}	//	namespace	comms
```
When the endian is known and fixed (for example when implementing third party protocol according to provided specifications), and there is little chance it's ever going to change, the base class for all the fields may be explicitly defined:

```
using MyProjField = comms::Field<false>; // Use big endian for f
ields	serialisation
using MyIntField = comms::IntValueField<MyProjField>;
```
However, there may be the case when the endian information is not known up front, and the one provided to the message interface definition

( comms::Message ) must be used. In this case, the message interface class may define common base class for all the fields:

```
namespace	comms
{
template <typename... TOptions>
class Message : public typename MessageInterfaceBuilder<TOptions
...>::Type
{
    using Base = typename MessageInterfaceBuilder<TOptions...>::
Type;
pablic:
    using ParsedOptions = typename Base::ParsedOptions ;
    using Field = comms::Field<ParsedOptions::HasLittleEndian>;
    				...
};
}	//	namespace	comms
```
As the result the definition of the message's fields must receive a template parameter of the base class for all the fields:

```
template <typename TFieldBase>
using ActualMessage1Fields = std::tuple<
    				comms::IntValueField<TFieldBase>,
    				comms::IntValueField<TFieldBase>,
     				...
>:
template <typename TMsgInterface>
class ActualMessage1 : public
    				comms::MessageBase<
         								comms::option::FieldsImpl<ActualMessage1Fields<typename
TMsgInterface::Field>	>,
         								...
    				>
{
};
```
#### **Multiple Ways to Serialise Fields**

The Common Field Types chapter described most common types of fields with various serialisation and handling nuances, which can be used to implement a custom communication protocol.

Let's take the basic integer value field as an example. The most common way to serialise it is just read/write its internally stored value as is. However, there may be cases when serialisation takes limited number of bytes. Let's say, the protocol specification states that some integer value consumes only 3 bytes in the serialised bytes sequence. In this case the value will probably be be stored using std::int32\_t or std::uint32\_t type. The field class will also require different implementation of read/write/length functionality.

Another possible case is a necessity to add/subtract some predefined offset to/from the value being serialised and subtracting/adding the same offset when the value is deserialised. Good example of such case would be the serialisation of a **year** information, which is serialised as an offset from year 2000 and consumes only 1 byte. It is possible to store the value as a single byte

```
( comms::IntValueField<..., std::uint8_t> ), but it would be very
```
inconvenient. It is much better if we could store a normal year value ( 2015, 2016, etc ...) using  $std: :uint16_t$  type, but when serialising, the values that get written are  $15$ ,  $16$ , etc... **NOTE**, that such field requires two steps in its serialisation logic:

- add required offset ( -2000 in the example above)
- limit the number of bytes when serialising the result

Another popular way to serialise integer value is to use  $Base-128$  encoding. In this case the number of bytes in the serialisation sequence is not fixed.

What if some protocol decides to serialise the same offset from year 2000, but using the **Base-128** encoding? It becomes obvious that having a separate field class for every possible variant is impractical at least. There must be a way to split the serialisation logic into small chunks, which can be applied one on top of another.

Using the same idea of the *options* and adapting the behaviour of the field class accordingly, we can generalise all the fields into a small subset of classes and make them also part of our generic library.

The options described earlier may be defined using following option classes:

```
namespace	comms
{
namespace	option
{
//	Provide	fixed	serialisation	length
template<std::size_t TLen>
struct FixedLength {};
// Provide numeric offset to be added to the value before serial
isation
template<std: intmax_t TOffset>
struct NumValueSerOffset {};
// Force using variable length (base-128 encoding) while providi
ng
// minimal and maximal allowed serialisation lengths.
template<std::size_t TMin, std::size_t TMax>
struct VarLength {};
}	//	namespace	option
}	//	namespace	comms
```
## **Parsing the Options**

In a very similar way to parsing options of the message interface ( comms::Message ) and message implementation (  $comm:MSageBase$  ) described in earlier chapters, we will create a struct, that will contain all the provided information to be used later.

```
namespace	comms
{
template <typename... TOptsion>
struct FieldParsedOptions;
template <>
struct FieldParsedOptions<>
{
    static const bool HasSerOffset = false;
```

```
static const bool HasFixedLengthLimit = false;
    static const bool HasVarLengthLimits = false;
}
template <std::size_t TLen, typename... TOptsion>
struct FieldParsedOptions<option::FixedLength<TLen>, TOptions...
>:
    				public	FieldParsedOptions<TOptions...>
{
    static const bool HasFixedLengthLimit = true;
    static const std::size_t FixedLengthLimit = TLen;
};
template <std::intmax_t TOffset, typename... TOptions>
struct FieldParsedOptions<option::NumValueSerOffset<TOffset>, TO
ptions...>	:	
    				public	FieldParsedOptions<TOptions...>
{
    static const bool HasSerOffset = true;
    static const auto SerOffset = TOffset;
};
template <std::size_t TMinLen, std::size_t TMaxLen, typename...
TOptions>
struct FieldParsedOptions<VarLength<TMinLen, TMaxLen>, TOptions.
. . > :				public	FieldParsedOptions<TOptions...>
{
    static const bool HasVarLengthLimits = true;static const std: size_t MinVarLength = TMinLen;
    static const std::size_t MaxVarLength = TMaxLen;
};
}	//	namespace	comms
```
### **Assemble the Required Functionality**

Before parsing the options and assembling the right functionality there is a need to start with basic integer value functionality:

```
namespace	comms
{
template <typename TFieldBase, typename TValueType>
class BasicIntValue : public TFieldBase
{
public:	
    using ValueType = TValueType;
    ... // rest of the interface
private:
    ValueType m_value;
};
}	//	namespace	comms
```
Such field receives its base class and the type of the value it stores. The implementation of read/write/length functionalities are very basic and straightforward.

Now, we need to prepare various adaptor classes that will wrap or replace the existing interface functions:

```
namespace	comms
{
template <std::intmax_t TOffset, typename TNext>
class	SerOffsetAdaptor
{
public:
    ... // public interface
private:
    TNext m_next;
};
template <std: size_t TLen, typename TNext>
class	FixedLengthAdaptor
{
public:
    ... // public interface
private:
    TNext m next;
};
\ldots // and so on
}	//	namespace	comms
```
**NOTE**, that the adaptor classes above wrap one another ( TNext template parameter) and either replace or forward the read/write/length operations to the next adaptor or final BasicIntValue class, instead of using inheritance as it was with message interface and implementation chunks. The overall architecture presented in this book doesn't require the field classes to exhibit polymorphic behaviour. That's why using inheritance between adaptors is not necessary, although not forbidden either. Using inheritance instead of containment has its pros and cons, and at the end it's a matter of personal taste of what to use.

Now it's time to use the parsed options and wrap the BasicIntValue with required adaptors:

Wrap with Ser0ffsetAdaptor if needed

```
namespace	comms
{
template <typename TField, typename TOpts, bool THasSerOffset>
struct AdaptBasicFieldSerOffset;
template <typename TField, typename TOpts>
struct AdaptBasicFieldSerOffset<TField, TOpts, true>
\{using Type = SerOffsetAdaptor<TOpts::SerOffset, TField>;
};
template <typename TField, typename TOpts>
struct AdaptBasicFieldSerOffset<TField, TOpts, false>
{
    using Type = TField;};
}	//	namespace	comms
```
Wrap with FixedLengthAdaptor if needed

```
namespace	comms
{
template <typename TField, typename TOpts, bool THasFixedLength>
struct AdaptBasicFieldFixedLength;
template <typename TField, typename TOpts>
struct AdaptBasicFieldFixedLength<TField, TOpts, true>
{
    using Type = FixedLengthAdaptor<TOpts::FixedLength, TField>;
};
template <typename TField, typename TOpts>
struct AdaptBasicFieldFixedLength<TField, TOpts, false>
{
    using Type = TField;};
}	//	namespace	comms
```
And so on for all other possible adaptors.

Now, let's bundle all the required adaptors together:

```
namespace	comms
{
template <typename TBasic, typename... TOptions>
sturct	FieldBuilder
{
    using ParsedOptions = FieldParsedOptions<TOptions...>;
    using Field1 = typename AdaptBasicFieldSerOffset<
        								TBasic,	ParsedOptions,	ParsedOptions::HasSerOffset>::Typ
e;
    using Field2 = typename AdaptBasicFieldFixedLength<
        Field1, ParsedOptions, ParsedOptions::HasFixedLengthLimi
t>::Type;
    using Field3 = ...				...
    using FieldN = ...using Type = FieldN;};
}	//	namespace	comms
```
The final stage is to actually define final  $IntValueField$  type:

```
namespace	comms
{
template <typename TBase, typename TValueType, typename... TOpti
ons>
class	IntValueField
{
    using Basic = BasicIntValue<TBase, TValueType>;
    using Adapted = typename FieldBuilder<Basic, TOptions...>::T
ype;
public:
    using ValueType = typename Adapted::ValueType;// Just forward all the API requests to the adapted field.
    ValueType& value()
    				{
        return m_adapted.value();
    				}
    				const	ValueType&	value() const
    				{
        return m adapted.value();
    				}
    template <typename TIter>
    ErrorStatus read(TIter& iter, std::size_t len)
    				{
        return m adapted.read(iter, len);
    				}
    				...
private:
    Adapted m_adapted;
};
}	//	namespace	comms
```
The definition of the **year** field which is serialised using offset from year 2000 may be defined as:

```
using MyFieldBase = comm::Field<false>; // use big endian
using MyYear = comms::IntValueField<
    				MyFieldBase,
    std::uint16_t, // store as 2 bytes unsigned value
    				comms::option::NumValueSerOffset<-2000>,
    				comms::option::FixedLength<1>
>;
```
#### **Other Options**

In addition to options that regulate the read/write behaviour, there can be options which influence how the field is created and/or handled afterwards.

For example, there may be a need to set a specific value when the field object is created (using default constructor). Let's introduce a new options for this purpose:

```
namespace	comms
{
namespace	option
{
template <typename T>
struct DefaultValueInitialiser{};
}	//	namespace	option
}	//	namespace	comms
```
The template parameter provided to this option is expected to be a class/struct with the following interface:

```
struct DefaultValueSetter
\{template <typename TField>
    void operator()(TField& field) const
    				{
        field.value() = \ldots; // Set the custom value
    				}
}
```
Then the relevant adaptor class may set the default value of the field using the provided setter class:

```
namespace	comms
{
template <typename TSetter, typename TNext>
class	DefaultValueInitAdaptor	
{
public:
    using ValueType = typename TNext::ValueType;
    				DefaultValueInitAdaptor()
    				{
         								TSetter()(*this);
    				}
    ValueType& value()
    				{
         return m_next.value();
    				}
     				...
private:
    TNext m_next;
};	
}	//	namespace	comms
```
Please note, that both comms::option::DefaultValueInitialiser option and DefaultValueInitAdaptor adaptor class are completely generic, and they can be used with any type of the field.

For numeric fields, such as IntValueField defined earlier, the generic library may provide built-in setter class:

```
namespace	comms
{
template<std::intmax_t	TVal>
struct DefaultNumValueInitialiser
{
    template <typename TField>
    void operator()(TField& field)
    				{
        using FieldType = typename std::decay < TField>:=type;using ValueType = typename FieldType::ValueType;field.value() = static_cast<ValueType>(TVal);
    				}
};
}	//	namespace	comms
```
And then, create a convenience alias to DefaultValueInitialiser option which receives a numeric value as its template parameter and insures that the field's value is initialised accordingly:

```
namespace	comms
{
namespace	option
{
template<std::intmax_t TVal>
using DefaultNumValue = DefaultValueInitialiser<details::Default
NumValueInitialiser<TVal> >;
}	//	namespace	option
}	//	namespace	comms
```
As the result, the making the **year** field to be default constructed with value 2016 may look like this:

```
using MyFieldBase = comm::Field<false>; // use big endian
using MyYear = comms::IntValueField<
    				MyFieldBase,
    std::uint16_t, // store as 2 bytes unsigned value
    				comms::option::NumValueSerOffset<-2000>,
    				comms::option::FixedLength<1>,
    				comms::option::DefaultNumValue<2016>
>;
```
#### **Other Fields**

The Common Field Types chapter mentions multiple other fields and several different ways to serialise them. I'm not going to describe each and every one of them here. Instead, I'd recommend taking a look at the documentation of the COMMS library which was implemented using ideas from this book. It will describe all the fields it implements and their options.

#### **Eliminating Dynamic Memory Allocation**

Fields like **String** or List may contain variable number of characters/elements. The default internal value storage type for such fields will probably be std::string or std::vector respectively. It will do the job, mostly. However, they may not be suitable for bare-metal products that cannot use dynamic memory allocation and/or exceptions. In this case there must be a way to easily substitute these types with alternatives, such as custom StaticString or StaticVector types.

Let's define a new option that will provide fixed storage size and will force usage of these custom types instead of  $std::string$  and  $std::vector$ .

```
namespace	comms
{
namespace	option
{
template <std::size_t TSize>
struct FixedSizeStorage {};
}	//	namespace	option
}	//	namespace	comms
```
The parsed option structure needs to be extended with new information:

```
namespace	comms
\left\{ \right.template <typename... TOptsion>
struct FieldParsedOptions;
template <>
struct FieldParsedOptions<>
{
    				...
    static const bool HasFixedSizeStorage = false;
}
template <std::size_t TSize, typename... TOptsion>
struct FieldParsedOptions<option::FixedSizeStorage<TSize>, TOpti
ons...>	:	
    				public	FieldParsedOptions<TOptions...>
{
    static const bool HasFixedSizeStorage = true;
    static const std::size_t FixedSizeStorage = TSize;
};
}	//	namespace	comms
```
Now, let's implement the logic of choosing StaticString as the value storage type if the option above is used and choosing  $std:$ : string if not.

```
//	TOptions	is	a	final	variant	of	FieldParsedOptions<...>
template <typename TOptions, bool THasFixedStorage>
struct StringStorageType;
template <typename TOptions>
struct StringStorageType<TOptions, true>
{
    				typedef	comms::util::StaticString<TOptions::FixedSizeStorage
>	Type;
};
template <typename TOptions>
struct StringStorageType<TOptions, false>
{
    typedef std::string Type;
};
template <typename TOptions>
using StringStorageTypeT =				typename	StringStorageType<TOptions,	TOptions::HasFixedSizeS
torage>::Type;
```
 $comms:.util::StaticString$  is the implementation of a string management class, which exposes the same public interface  $as$   $std:$ : $string$ . It receives the fixed size of the storage area as a template parameter, uses  $\overline{\phantom{a}}$  std::array or similar as its private data member the store the string characters.

The implementation of the **String** field may look like this:

```
template <typename TBase, typename... TOptions>
class	StringField
{
public:
    // Parse the option into the struct
    using ParsedOptions = FieldParsedOptions<TOptions...>;
    // Identify storage type: StaticString or std::string
    using ValueType = StringStorageTypeT<ParsedOptions>;
    // Use the basic field and wrap it with adapters just like I
ntValueField	earlier
    using Basic = BasicStringValue<TBase, ValueType>;
    using Adapted = typename FieldBuilder<Basic, TOptions...>::T
ype;
    // Just forward all the API requests to the adapted field.
    ValueType& value()
    				{
        return m adapted.value();
    				}
    				const	ValueType&	value() const
    \{return m_adapted.value();
    				}
    template <typename TIter>
    ErrorStatus read(TIter& iter, std::size t len)
    				{
        return m adapted.read(iter, len);
    				}
    				...
private:
    Adapted m_adapted;
};
}	//	namespace	comms
```
As the result the definition of the message with a string field that doesn't use dynamic memory allocation may look like this:

```
template <typename TFieldBase>
using ActualMessage3Fields = std::tuple<
    				comms::StringField<TFieldBase,	comms::option::FixedStorageSi
ze<128 > >,
    				...
\geq:
template <typename TMsgInterface>
class ActualMessage3 : public
    comms::MessageBase<
         								comms::option::FieldsImpl<ActualMessage3Fields<typename
TMsgInterface::Field>	>,
         								...
    				>
{
};
```
And what about the case, when there is a need to create a message with a string field, but substitute the underlying default  $std:$ :string type with StaticString only when compiling the bare-metal application? In this case the ActualMessage3 class may be defined to have additional template parameter which will determine the necessity to substitute the storage type.

```
template <bool THasFixedSize>
struct StringExtraOptions
{
    using Type = comm::option::EntropyOption; // doesn't do anyth
ing
};
template <>
struct StringExtraOptions<false>
{
    using Type = comm::option::FixedStorageSize<128>~; // forcees static storage
};
template <typename TFieldBase, bool THasFixedSize>
using ActualMessage3Fields = std::tuple<
    				comms::StringField<TFieldBase,	typename	StringExtraOptions<T
HasFixedSize>::Type>,
    				...
\geq:
template <typename TMsgInterface, bool THasFixedSize = false>
class ActualMessage3 : public
    				comms::MessageBase<
        								comms::option::FieldsImpl<ActualMessage3Fields<typename
TMsgInterface::Field,	THasFixedSize>	>,
         								...
    				>
{
};
```
Thanks to the fact that  $\text{Statisticsting}$  and  $\text{std:}$ : $\text{string}$  classes expose the same public interface, the message handling function doesn't need to worry about actual storage type. It just uses public interface of  $|$  std::string:

```
class	MsgHandler	
{
public:
    void handle(ActualMessage3& msg)
    				{
        auto& fields = msg.filelds();
        auto& stringField = std::get<0>(fields);// The type of the stringVal is either std::string or St
aticString
        auto& stringVal = stringField.value();if (stringVal == "string1") {
             ... // do something
        								}
        else if (\text{stringVal} == "string2") {
             ... // do something else
        								}
    				}
};
```
Choosing internal value storage type for List fields to be std::vector or StaticVector is very similar.

# **Transport**

In addition to definition of the messages and their contents, every communication protocol must ensure that the message is successfully delivered over the I/O link to the other side. The serialised message payload must be wrapped in some kind of transport information, which usually depends on the type and reliability of the I/O link being used. For example, protocols that are designed to be used over TCP/IP connection, such as MQTT, may omit the whole packet synchronisation and checksum logic, because TCP/IP connection ensures that the data is delivered correctly. Such protocols are usually defined to use only message ID and remaining size information to wrap the message payload:

ID | SIZE | PAYLOAD

Other protocols may be designed to be used over less reliable RS-232 link, which may require a bit better protection against data loss or corruption:

SYNC | SIZE | ID | PAYLOAD | CHECKSUM

The number of most common types of the wrapping "chunks" is quite small. However, different protocols may have different rules of how these values are serialised. Very similar to [Fields](#page-45-0).

The main logic of processing the incoming raw data remains the same for all the protocols, though. It is to read and process the transport information "chunks" one by one:

- SYNC check the next one or more bytes for an expected predefined value. If the value is as expected proceed to the next "chunk". If not, drop one byte from the front of the incoming data queue and try again.
- SIZE compare the remaining expected data length against actually available. If there is enough data, proceed to the next "chunk". If not report, to the caller, that more data is required.
- ID read the message ID value and create appropriate message object, then proceed to the next "chunk".
- PAYLOAD let the created message object to read its payload data.
- CHECKSUM read the expected checksum value and calculate the actual one. If the checksums don't match, discard the created message and report error.

Each and every "chunk" operates independently, regardless of what information was processed before and/or after it. When some operation seems to repeat itself several times, it should be generalised and become part of our Generic Library.

So, how is it going to be implemented? My advice is to use independent "chunk" classes, that expose predefined interface, wrap one another, and forward the requested operation to the next "chunk" when appropriate. As was stated earlier, the transport information values are very similar to [Fields](#page-45-0), which immediately takes us to the direction of reusing Field classes to handle these values:

```
template \leqtypename TField, typename TNextChunk, ... \wedge^* some othe
r template parameters */>class	SomeChunk
{
public:
    // Iterator used for reading
    using ReadIterator = typename TNextChunk::ReadIterator;
    // Iterator used for writing
    using WriteIterator = typename TNextChunk::WriteIterator;
    // Type of the common message interface class
    using Message = typename TNextChunk::Message;
    // Smart pointer used to hold newly created message object
    using M\text{sqPtr} = \text{typename} TNextChunk::M\text{sqPtr};
    ErrorStatus read(MsqPtr& msq, ReadIterator& iter, std::size
t len)
    				{
        TField field;
        auto es = field.read(iter, len);if (es != ErrorStatus::Success) {
            return es;
```

```
								}
         ... process field value.
         return m_next.read(msg, iter, len - field.length());
    				}
    ErrorStatus write(const Message& msg, WriteIterator& iter, s
td::size_t	len)
    				{
        TField field;
        field.value() = \ldots; // set required value
        auto es = field.write(iter, len);
         if (es != ErrorStatus) {
             return es:
        								}
         return m next.write(msq, iter, len - field.length());
    				}
private:
    TNextChunk m_next;
}
```
Please note that ReadIterator and WriteIterator are taken from the next chunk. One of the chunks, which is responsible for processing the PAYLOAD will receive the class of the message interface as a template parameter, will retrieve the information of the iterators' types, and redefine them as its internal types. Also, this class will define the type of the message interface as its internal Message type. All other wrapping chunk classes will reuse the same information.

Also note, that one of the chunks will have to define pointer to the created message object (MsgPtr). Usually it is the chunk that is responsible to process ID value.

The sequential processing the the transport information "chunks", and stripping them one by one before proceeding to the next one, may remind of  $\overline{OSI}$ Conceptual Model, where a layer serves the layer above it and is served by the layer below it.

From now on, I will use a term layer instead of the chunk. The combined bundle of such layers will be called **protocol stack** (of layers).

Let's take a closer look at all the layer types mentioned above.

# **PAYLOAD Layer**

Processing of the PAYLOAD is always the last stage in the protocol stack. All previous layers have successfully processed their transport data, the message object was created and is ready to read its fields encoded in the PAYLOAD.

Such layer must receive type of the message interface class as a template parameter and redefine read/write iterator types.

```
namespace	comms
{
template <typename TMessage>
class	MsgDataLayer
{
public:
    // Define type of the message interface
    using Message = TMessage;
    // Type of the pointer to message is not defined yet, will b
e defined in
    // the layer that processes message ID
    using MsgPtr = void;// ReadIterator is the same as Message::ReadIterator if such
 exists, void
    				//	otherwise.
    using ReadIterator = typename std::conditional<
             												Message::InterfaceOptions::HasReadIterator,
             typename TMessage::ReadIterator,
             												void
         								>::type;
    // WriteIterator is the same as Message::WriteIterator if su
ch	exists,	void	
    // otherwise.
    using WriteIterator = typename std::conditional<
             												Message::InterfaceOptions::HasWriteIterator,
             typename TMessage:: WriteIterator,
             												void
         								>::type	WriteIterator;
    				...
};
}	//	namespace	comms
```
The read/write operations just forward the request the message object.

```
namespace	comms
{
template <typename TMessage>
class	MsgDataLayer
{
public:
    template <typename TMsgPtr>
    static ErrorStatus read(
        								TMsgPtr&	msgPtr,
         ReadIterator& iter,
         std::size_t len)
    				{
         return msgPtr->read(iter, len);
    				}
    static ErrorStatus write(
         								const	Message&	msg,
        WriteIterator& iter,
         std::size_t len)
    				{
         return msg.write(iter, len);
    				}
};
}	//	namespace	comms
```
Please note that  $real()$  member function expects to receive a reference to the smart pointer, which holds allocated message object, as the first parameter. The type of the pointer is not known yet. As the result, type of such pointer is provided via template parameter.

# **ID Layer**

The job of this layer is handle the message ID information.

- When new message is received, appropriate message object needs to be created, prior to invoking read operation of the next (wrapped) layer.
- When any message is about to get sent, just get the ID information from the message object and serialise it prior to invoking the write operation of the next layer.

The code of the layer is pretty straightforward:

```
namespace	comms
\{// TField is type of the field used to read/write message ID
// TNext is the next layer this one wraps
template <typename TField, typename TNext, ... /* other paramete
rs */>
class	MsgIdLayer
{
public:
    // Type of the field object used to read/write message ID va
lue.
    using Field = TField;// Take type of the ReadIterator from the next layer
    using ReadIterator = typename TNext::ReadIterator;// Take type of the WriteIterator from the next layer
    using WriteIterator = typename TNext::WriteIterator;
    // Take type of the message interface from the next layer
    using Message = typename TNext:: Message;
    // Type of the message ID
    using M\text{sqIdType} = typename M\text{essage}:M\text{sqIdType};
```

```
// Redefine pointer to message type (described later)
    using M\text{sqPtr} = ...;ErrorStatus read(MsgPtr& msgPtr, ReadIterator& iter, std::si
ze_t len)
    				{
        Field field;
        auto es = field.read(tier, len);if (es != ErrorStatus::Success) {
             return es;
        								}
        msgPtr = createMsg(field.value()); // create message obj
ect based on ID
        if (!msgPtr) {
             // Unknown ID
             												return	ErrorStatus::InvalidMsgId;
        								}	
        es = m\_next.read(iter, len - field.length());
        if (es != ErrorStatus::Success) {
             msgPtr.reset(); // Discard allocated message;
        								}	
        return es;
    				}
    ErrorStatus write(const Message& msg, WriteIterator& iter, s
td::size_t	len) const
    				{
        Field field;
        field.value() = msg.id();
        auto es = field.write(iter, len);if (es != ErrorStatus::Success) {
             return es;
        								}
         return m next.write(msq, iter, len - field.length());
    				}
private:
    MsqPtr createMsq(MsqIdType id)
    \{... // TODO: create message object (described later)
    				}
```

```
TNext m_next;
};
}	//	namespace	comms
```
To properly finalise the implementation above we need to resolve two main challenges:

- Implement createMsg() function which receives ID of the message and creates the message object.
- Define the  $MsgPtr$  smart pointer type, which is responsible to hold the allocated message object. In most cases defining it to be std::unique\_ptr<Message> will do the job. However, the main problem here is usage of dynamic memory allocation. Bare metal platform may not have such luxury. There must be a way to support "in place" allocation as well.

### **Creating Message Object**

Let's start with creation of proper message object, given the **numeric** message ID. It must be as efficient as possible.

In many cases the IDs of the messages are sequential ones and defined using some enumeration type.

```
enum MsgId
{
     				MsgId_Message1,
     				MsgId_Message2,
     				...
     				MsgId_NumOfMessages
};
```
Let's assume that we have FactoryMethod class with polymorphic  $c$ reateMsg() function, that returns allocated message object wrapped in a MsgPtr smart pointer.

```
class	FactoryMethod
{
public:
    MsgPtr createMsg() const
    				{
         return createMsgImpl();
    				}
protected:
    virtual MsgPtr createMsgImpl() const = \theta;
};
```
In this case, the most efficient way is to have an array of pointers to polymorphic class FactoryMethod . The index of the array cell corresponds to a message ID.

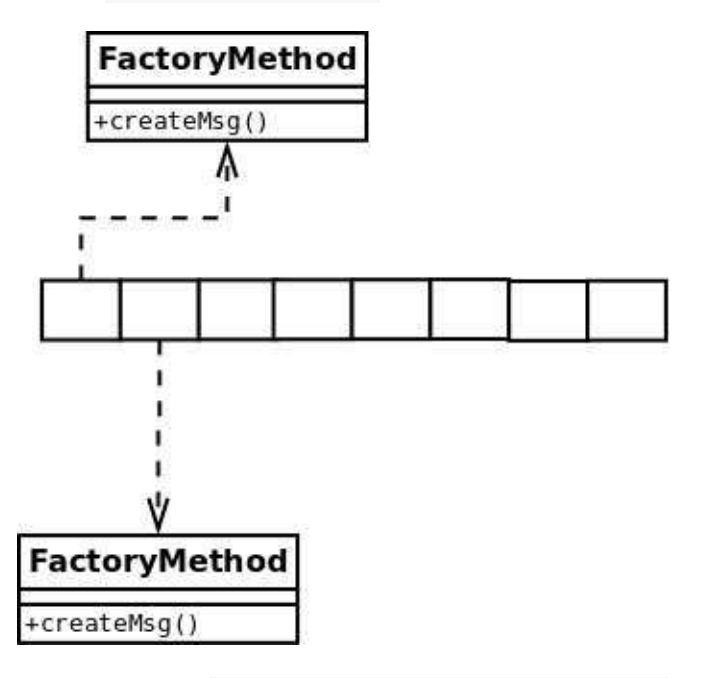

The code of  $MsgIdLayer::creatensg()$  function is quite simple:

```
namespace	comms
{
template <...>
class	MsgIdLayer
{
private:
    MsgPtr createMsg(MsgIdType id)
    \{auto& registry = \dots; // reference to the array of point
ers	to	FactoryMethod-s
        if ((registry.size() \le id) ||(registry[id] == nullptr)){
             return MsgPtr();
        								}
        return registry[id]->createMsg();
    				}
};
}	//	namespace	comms
```
The runtime complexity of such code is  $0(1)$ .

However, there are many protocols that their ID map is quite sparse and it is impractical to use an array for direct mapping:

```
enum MsgId
{
    MsgId_Message1 = 0x0101,MsgId_Mesage2 = 0x0205,
    MsgId_Mesage3 = 0x0308,
    				...
    				MsgId_NumOfMessages
};
```
In this case the array of FactoryMethod s described earlier must be packed and binary search algorithm used to find required method. To support such search, the FactoryMethod must be able to report ID of the messages it creates.

```
class	FactoryMethod
{
public:
    MsgIdType id() const
    				{
        return idImpl();
    				}
    MsgPtr createMsg() const
    				{
        return createMsgImpl();
    				}
protected:
    virtual MsgIdType idImpl() const = 0;virtual MsgPtr createMsgImpl() const = 0;
};
```
Then the code of  $MsgIdLayer::createMsg()$  needs to apply binary search to find the required method:

```
namespace	comms
{
template <...>
class	MsgIdLayer
{
private:
    MsgPtr createMsg(MsgIdType id)
    \{auto& registry = \ldots; // reference to the array of point
ers	to	FactoryMethod-s
        auto iter =												std::lower_bound(
                 registry.begin(), registry.end(), id,
                 [](FactoryMethod* method, MsgIdType idVal) -> bo
ol
\{return method->id() < idVal;																});
        if ((iter == registry.end()) ||(( * iter) - > id() != id))return MsgPtr();
        								}
        return (*iter)->createMsq();
    				}
};
}	//	namespace	comms
```
Note, that std::lower bound algorithm requires FactoryMethod s in the "registry" to be sorted by the message ID. The runtime complexity of such code is  $O(log(n))$ , where n is size of the registry.

Some communication protocols define multiple variants of the same message, which are differentiated by some other means, such as serialisation length of the message. It may be convenient to implement such variants as separate message classes, which will require separate FactoryMethod s to instantiate them. In this case, the  $MsgIdLayer::createMsg()$  function may use std::equal range algorithm instead of std::lower bound, and use additional parameter to specify which of the methods to pick from the equal range found:

```
namespace	comms
{
template <...>
class	MsgIdLayer
{
private:
    MsgPtr createMsg(MsgIdType id, unsigned idx = 0)
    \{auto& registry = \dots; // reference to the array of point
ers to FactoryMethod-s
        auto iters = std::equal range(...);if ((iters.first == iters.second) ||(iters.second < (iters.first + idx)))return MsqPtr();
        								}
        return (*(iter.first + idx))->createMsg();
    				}
};
}	//	namespace	comms
```
Please note, that  $MsgIdLayer::read()$  function also needs to be modified to support multiple attempts to create message object with the same id. It must  $increment the *idx* parameter, passed to *createn*() member function, on$ every failing attempt to read the message contents, and try again until the found equal range is exhausted. I leave the implementation of this extra logic as an exercise to the reader.

To complete the message allocation subject we need to come up with an automatic way to create the registry of FactoryMethod s used earlier. Please remember, that FactoryMethod was just a polymorphic interface. We need to implement actual method that implements the virtual functionality.

```
template <typename TActualMessage>
class ActualFactoryMethod : public FactoryMethod
{
protected:
    virtual MsgIdType idImpl() const
    				{
        return TActualMessage::ImplOptions::MsqId;
    				}
    virtual MsgPtr createMsgImpl() const
    				{
        return MsgPtr(new TActualMessage());
    				}
}
```
Note, that the code above assumes that  $comm:$ :option::StaticNumIdImpl option (described in Generalising Message Implementation chapter) was used to specify numeric message ID when defining the ActualMessage\* class.

Also note, that the example above uses dynamic memory allocation to allocate actual message object. This is just for idea demonstration purposes. The Allocating Message Object section below will describe how to support "in-place" allocation.

The types of the messages, that can be received over I/O link, are usually known at compile time. If we bundle them together in  $\cdot$  std::tuple, it is easy to apply already familiar meta-programming technique of iterating over the provided types and instantiate proper ActualFactoryMethod <> object.

```
using AllMessages = std::tuple<
     				ActualMessage1,	
     				ActualMessage2,
     				ActualMessage3,
     				...
>;
```
The size of the *registry* can easily be identified using std::tuple size.

```
static const RegistrySize = std::tuple size<AllMessages>::value;
using Registry = std::array<FactoryMethod*, RegistrySize>;
Registry m_registry; // registry object
```
Now it's time to iterate (at compile time) over all the types defined in the AllMessages tuple and create separate ActualFactoryMethod<> for each and every one of them. Remember [tupleForEach?](#page-179-0) We need something similar here, but missing the tuple object itself. We are just iterating over types, not the elements of the tuple object. We'll call it  $\tau$  tupleForEachType() . See Appendix D for implementation details.

We also require a functor class that will be invoked for every message type and will be responsible to fill the provided registry:

```
class	MsgFactoryCreator
{
public:
    MsgFactoryCreator(Registry& registry)
       						:	registry_(registry)
    				{
    				}
    template <typename TMessage>
    				void operator()()
    				{
         static const ActualFactoryMethod<TMessage> Factory;
         registry_{idx_1} = &Factory;								++idx_;
    				}
private:
    				Registry&	registry_;
    unsigned idx = 0;
};
```
The initialisation function may be as simple as:

```
void initRegistry()
{
    				tupleForEachType<AllMessages>(MsgFactoryCreator(m_registry))
;
}
```
**NOTE**, that ActualFactoryMethod<> factories do not have any internal state and are defined as static objects. It is safe just to store pointers to them in the *registry* array.

To summarise this section, let's redefine comms::MsqIdLayer and add the message creation functionality.

```
namespace	comms
{
// TField is type of the field used to read/write message ID
// TAllMessages is all messages bundled in std::tuple.
// TNext is the next layer this one wraps
template <typename TField, typename TAllMessages, typename TNext
\geqclass	MsgIdLayer
{
public:
    // Type of the field object used to read/write message ID va
lue.
    using Field = TField;// Take type of the ReadIterator from the next layer
    using ReadIterator = typename TNext::ReadIterator;
    // Take type of the WriteIterator from the next layer
    using WriteIterator = typename TNext::WriteIterator;// Take type of the message interface from the next layer
    using Message = typename TNext:: Message;
    // Type of the message ID
    using MsgIdType = typename Message::MsgIdType;
```
```
// Redefine pointer to message type:
    using MsgPtr = \dots;				//	Constructor
    				MsgIdLayer()
    				{
         								tupleForEachType<AllMessages>(MsgFactoryCreator(m_regist
ry));
    				}
    				//	Read	operation
    ErrorStatus read(MsgPtr& msgPtr, ReadIterator& iter, std::si
ze_t len) \{... \}				//	Write	operation
    ErrorStatus write(const Message& msg, WriteIterator& iter, s
td::size_t	len) const {...}
private:
    class FactoryMethod \{ \ldots \};template <typename TMessage>
    class ActualFactoryMethod : public FactoryMethod {...};
    class MsgFactoryCreator \{ \ldots \};				//	Registry	of	Factories
    static const auto RegistrySize = std::tuple_size<TAllMessage
s>::value;
    using Registry = std::array<FactoryMethod*, RegistrySize>;
    // Create message
    MsgPtr createMsg(MsgIdType id, unsigned idx = 0)
    				{
         auto iters = std::equal_range(m_registry.begin(), m_regi
stry.end(), \ldots);
         								...
    				}
```

```
Registry m_registry;
    TNext m next;
};
}	//	namespace	comms
```
## **Allocating Message Object**

At this stage, the only missing piece of information is definition of the smart pointer type responsible to hold the allocated message object ( $MsgPtr$ ) and allowing "in place" allocation instead of using dymaic memory.

When dynamic memory allocation is allowed, everything is simple, just use std::unique\_ptr with standard deleter. However, it is a bit more difficult when such allocations are not allowed.

Let's start with the calculation of the buffer size which is big enough to hold any message in the provided AllMessages bundle. It is similar to the size of the union below.

```
union	AllMessagesU
{
    ActualMessage1 msg1;
    ActualMessage2 msg2;
    				...
};
```
However, all the required message types are provided as  $\mathsf{std}$ :: tuple, not as union . What we need is something like  $std::aligned$  union, but for the the types already bundled in  $\cdot$  std:: tuple . It turns out it is very easy to implement using template specialisation:

```
template <typename TTuple>
struct TupleAsAlignedUnion;
template <typename... TTypes>
struct TupleAsAlignedUnion<std::tuple<TTypes...> >
{
    using Type = typename std::aligned union<0, TTypes...>::type
;
};
```
**NOTE**, that some compilers (gcc v5.0 and below) may not implement std::aligned\_union type, but they do implement std::aligned storage. The Appendix  $E$  shows how to implement aligned union functionality using std::aligned\_storage .

The "in place" allocation area, that can fit in any message type listed in AllMessages tuple, can be defined as:

```
using InPlaceStorage = typename TupleAsAlignedUnion<AllMessages>
::Type;
```
The "in place" allocation is simple:

```
InPlaceStorage inPlaceStorage;
new (&inPlaceStorage) TMessage(); // TMessage is type of the mes
sage being created.
```
The "in place" allocation requires "in place" deletion, i.e. destruction of the allocated element.

```
template <typename T>
struct InPlaceDeleter
{
    void operator()(T* obj) {
         								obj->~T();
    				}
};
```
The smart pointer to Message interface class may be defined as std::unique\_ptr<Message, InPlaceDeleter<Message>>>.

Now, let's define two independent allocation policies with the similar interface. One for dynamic memory allocation, and the other for "in place" allocation.

```
template <typename TMessageInterface>
struct DynMemAllocationPolicy
{
    using MsgPtr = std::unique_ptr<TMessageInterface>;
    template <typename TMessage>
    MsgPtr allocMsg()
    \{return MsgPtr(new TMessage());
    				}
}
template <typename TMessageInterface, typename TAllMessages>
class InPlaceAllocationPolicy
{
public:
    template <typename T>
    struct InPlaceDeleter {...};
    using MsgPtr = std::unique_ptr<TMessageInterface, InPlaceDel
eter<TMessageInterface>	>;
    template <typename TMessage>
    MsgPtr allocMsg()
    				{
        new (&m_storage) TMessage();
        return MsqPtr(
             												reinterpret_cast<TMessageInterface*>(&m_storage),
             												InPlaceDeleter<TMessageInterface>());
    				}
private:
    using InPlaceStorage = typename TupleAsAlignedUnion<TAllMess
ages>::Type;
    InPlaceStorage m_storage;
```
}

Please pay attention, that the implementation of InPlaceAllocationPolicy is the simplest possible one. In production quality code, it is recommended to insert protection against double allocation in the used storage area, by introducing boolean flag indicating, that the storage area is or isn't free. The pointer/reference to such flag must also be passed to the deleter object, which is responsible to update it when deletion takes place.

The choice of the allocation policy used in  $comm:MSgIdLayer$  may be implemented using the already familiar technique of using options.

```
namespace	comms
{
template <
    typename TField,
    typename TAllMessages,
    typename TNext,
    typename... TOptions>
class	MsgIdLayer
\{				...
};
}	//	namespace	comms
```
If no option is specified, the DynMemAllocationPolicy must be chosen. To force "in place" message allocation a separate option may be defined and passed as template parameter to  $comms::MsgIdLayer$ .

```
namespace	comms
\left\{ \right.namespace	option
{
struct InPlaceAllocation {};
}	//	namespace	option
}	//	namespace	comms
```
Using the familiar technique of options parsing, we can create a structure, where a boolean value HasInPlaceAllocation defaults to false and can be set to true, if the option mentioned above is used. As the result, the policy choice

#### may be implemented as:

```
namespace	comms
{
template <
    typename TField,
    typename TAllMessages,
    typename TNext,
    typename. TOptions>
class	MsgIdLayer
{
public:
    // TOptions parsed into struct
    using ParsedOptions = \dots;
    // Take type of the message interface from the next layer
    using Message = typename TNext::Message;
    // Choice of the allocation policy
    using AllocPolicy = typename std::conditional<
        								ParsedOptions::HasInPlaceAllocation,
        								InPlaceAllocationPolicy<Message,	TAllMessages>,
        								DynMemAllocationPolicy<Message>
    				>::type;
    // Redefine pointer to message type
    using MsgPtr = typename AllocPolicy::MsgPtr;
    				...
private:
    AllocPolicy m_policy;
};
}	//	namespace	comms
```
What remains to be done is to provide the ActualFactoryMethod<> class with an ability to use allocation policy for allocating the message. Please remember, that ActualFactoryMethod<> objects are stateless static ones. It means that the allocation policy object needs to passed as the parameter to its allocation function.

```
namespace	comms
{
template <
    typename TField,
    typename TAllMessages,
    typename TNext,
    typename... TOptions>
class	MsgIdLayer
{
public:
    // Choice of the allocation policy
    using AllocPolicy = \dots;
    // Redefine pointer to message type
    using MsgPtr = typename AllocPolicy::MsgPtr;
    				...
private:
    				class	FactoryMethod
    \left\{ \right.				public:
         MsqPtr createMsq(AllocPolicy& policy) const
         								{
              return createMsqImpl(policy);
         								}
    				protected:
         virtual MsqPtr createMsqImpl(AllocPolicy& policy) const
= \Theta;
    				};
    template <typename TActualMessage>
    class ActualFactoryMethod : public FactoryMethod
    				{
    				protected:
         virtual MsgPtr createMsgImpl(AllocPolicy& policy) const
         								{
              return policy.allocMsg<TActualMessage>();
         								}
    				}
```

```
AllocPolicy m_policy;
};
}	//	namespace	comms
```
## **Summary**

The final implementation of the ID Layer ( $comms::MsgIdLayer$ ) is a generic piece of code. It receives a list of message classes, it must recognise, as a template parameter. The whole logic of creating the right message object given the numeric ID of the message is automatically generated by the compiler using only static memory. When new message is added to the protocol, what needs to be updated is the bundle of available message classes ( All Messages ). Nothing else is required. Recompilation of the sources will generate a code that supports new message as well. The implementation of comms::MsgIdLayer above has  $O(log(n))$  runtime complexity of finding the right factory method and creating appropriate message object. It also supports multiple variants of the same message which are implemented as different message classes, but report the same message ID. By default comms::MsgIdLayer uses dynamic memory to allocate new message object. It can easily be changed by providing comms::option::InPlaceAllocation option to it, which will force usage of "in place" allocation. The "in place" allocation may create one message at a time. In order to be able to create a new message object, the previous one must be destructed and de-allocated before.

## <span id="page-153-0"></span>**SIZE Layer**

This layer is responsible to handle the remaining length information.

- During read operation it reads the information about number of bytes required to complete the message deserialisation and compares it to the number of bytes available for reading. If input buffer has enough data, the read operation of the next (wrapped) layer is invoked.
- During write operation, the layer must calculate and write the number of bytes required to serialise the message prior to invoking the write operation of the next (wrapped) layer.

```
namespace	comms
{
// TField is type of the field used to read/write SIZE informati
on
// TNext is the next layer this one wraps
template <typename TField, typename TNext>
class	MsgSizeLayer
{
public:
    // Type of the field object used to read/write SIZE informat
ion.
    using Field = TField;// Take type of the ReadIterator from the next layer
    using ReadIterator = typename TNext::ReadIterator;// Take type of the WriteIterator from the next layer
    using WriteIterator = typename TNext::WriteIterator;// Take type of the message interface from the next layer
    using Message = typename TNext:: Message;
    // Take type of the message interface pointer from the next
layer
```

```
using M\
```

```
template <typename TMsqPtr>
    ErrorStatus read(TMsgPtr& msgPtr, ReadIterator& iter, std::s
ize t len)
    				{
        Field field;
        auto es = field.read(iter, len);if (es != ErrorStatus::Success) {
             return es;
        								}
        auto actualRemainingSize = (len - field.length());
        auto requiredRemainingSize = static_cast<std::size_t>(fi
eld.value());
        if (actualRemainingSize < requiredRemainingSize) {
             return ErrorStatus::NotEnoughData;
        								}
        es = reader.read(msgPtr, iter, requiredRemainingSize);
        if (es == ErrorStatus::NotEnoughData) {
             												return	ErrorStatus::ProtocolError;
        								}
        return es;
    				}	
    ErrorStatus write(const Message& msg, WriteIterator& iter, s
td::size_t	len) const
    				{
        Field field;
        field.value() = m_newt.length(msg);auto es = field.write(iter, len);if (es != ErrorStatus::Success) {
             return es;
        								}
        return m_next.write(msg, iter, len - field.length());
    				}
private:
    TNext m_next;
};
}	//	namespace	comms
```
Please note, that reference to the smart pointer holding the message object is passed to the read() function using *undefined* type (template parameter) instead of using the MsgPtr internal type. Some communication protocols may serialise SIZE information before the ID, others may do the opposite. The SIZE layer is not aware of what other layers it wraps. If ID information is serialised before the SIZE, the MsgPtr type definition is probably taken from PAYLOAD Layer, which is defined to be void.

Also note, that write() function requires knowledge of how many bytes it will take to the next layer to serialise the message. It requires every layer to define length( $\ldots$ ) member function in addition to read() and write().

The length() member function of the  $PAYLOAD$  Layer may be defined as:

```
namespace	comms
\sqrt{ }template <typename TMessage>
class	MsgDataLayer
{
public:
    static constexpr std::size_t length(const TMessage& msg)
    				{
         return msq.length();
    				}
};
}	//	namespace	comms
```
The length() member function of the  $ID$  Layer may be defined as:

```
namespace	comms
{
template <
    typename TField,
    typename TAllMessages,
    typename TNext,
    typename... TOptions>
class	MsgIdLayer
{
public:
    std::size_t length(const Message& msg) const
    				{
        TField field;
        field.value() = msg.id();return field.length() + m_next.length(msg);
    				}
};
}	//	namespace	comms
```
And the length() member function of the SIZE Layer itself may be defined as:

```
namespace	comms
{
template <typename TField, typename TNext>
class	MsgSizeLayer
{
public:
    std::size_t length(const Message& msg) const
    				{
        TField field;
        field.value() = m_newt.length(msg);return field.length() + field.value();
    				}
};
}	//	namespace	comms
```
# **SYNC Layer**

This layer is responsible to find and validate the synchronisation prefix.

```
namespace	comms
{
// TField is type of the field used to read/write SYNC prefix
// TNext is the next layer this one wraps
template <typename TField, typename TNext>
class	SyncPrefixLayer
{
public:
    // Type of the field object used to read/write SYNC prefix.
    using Field = TField;// Take type of the ReadIterator from the next layer
    using ReadIterator = typename TNext::ReadIterator;// Take type of the WriteIterator from the next layer
    using WriteIterator = typename TNext::WriteIterator;
    // Take type of the message interface from the next layer
    using Message = typename TNext::Message;
    // Take type of the message interface pointer from the next
layer
    using MsgPtr = typename \text{Thex}t::MsgPtr;template <typename TMsgPtr>
    ErrorStatus read(TMsgPtr& msgPtr, ReadIterator& iter, std::s
ize t len)
    				{
        Field field;
        auto es = field.read(iter, len);if (es != ErrorStatus::Success) {
            return es;
        								}
        if (field.value() != Field().value()
```

```
// doesn't match expected
             												return	ErrorStatus::ProtocolError;
         								}
         return m_next.read(msgPtr, iter, len - field.length());
    				}	
    ErrorStatus write(const Message& msg, WriteIterator& iter, s
td::size_t	len) const
    				{
         Field field;
         auto es = field.write(iter, len);if (es != ErrorStatus::Success) {
             return es;
         								}
         return m_next.write(msg, iter, len - field.length());
    				}
    std::size_t length(const TMessage& msg) const
    				{
         return Field().length() + m_next.length(msg);
    				}
private:
    TNext m next;
};
}	//	namespace	comms
```
Note, that the value of the sync prefix is expected to be equal to the value of the default constructed TField field type. The default construction value may be set using comms:: option::DefaultNumValue option described in Generalising Fields Implementation chapter.

For example, 2 bytes synchronisation prefix  $\theta$ xab  $\theta$ xcd with big endian serialisation may be defined as:

```
using CommonFieldBase = comms::Field<false>; // big endian seria
lisation	base
using SyncPrefixField =
    				comms::IntValueField<
         								CommonFieldBase,
         								std::uint16_t,
         								comms::option::DefaultNumValue<0xabcd>
    >;
```
# **CHECKSUM Layer**

This layer is responsible to calculate and validate the checksum information.

- During read operation it remembers the initial value of the read iterator, then invokes the read operation of the next (wrapped) layer. After the next layer reports successful completion of its read operation, the expected checksum value is read. Then, the real checksum on the read data bytes is calculated and compered to the expected one. If the values match, the read operation is reported as successfully complete. If not, the created message object is deleted and error reported.
- During write operation it lets the next (wrapped) layer to finish its writing, calculates the checksum value on the written data bytes, and writes the result into output buffer.

Before jumping into writing the code, there is a need to be aware of couple of issues:

- The generic code of the **CHECKSUM Layer** mustn't depend on any particular checksum calculation algorithm. I'd recommend providing the calculator class as a template parameter, operator() of which is responsible to implement the checksum calculation logic.
- The checksum calculation after write operation requires the iterator to go back and calculate the checksum on the written data bytes. It can easily be done when used iterator is random access one. Sometimes it may not be the case (for example the output data is written into  $std::vector$  using std::back insert iterator). There is a need to have a generic way to handle such cases.

### **Implementing Read**

Let's start with implementing the read first.

```
namespace	comms
\{// TField is type of the field used to read/write checksum value
```

```
// TCalc is generic class that is responsible to implement check
sum calculation logic
// TNext is the next layer this one wraps
template <typename TField, typename TCalc, typename TNext>
class	ChecksumLayer
 \{public:
    // Type of the field object used to read/write SYNC prefix.
    using Field = TField;// Take type of the ReadIterator from the next layer
    using ReadIterator = typename TNext::ReadIterator;
    // Take type of the WriteIterator from the next layer
    using WriteIterator = typename TNext::WriteIterator;
    // Take type of the message interface from the next layer
    using Message = typename TNext::Message;
    // Take type of the message interface pointer from the next
layer
    using M\sqPtr = typename TNext::M\SqPtr;
    template <typename TMsqPtr>
    ErrorStatus read(TMsgPtr& msgPtr, ReadIterator& iter, std::s
ize_t	len)
     				{
         Field field;
         if (len < field.length()) {
             return ErrorStatus::NotEnoughData;
         								}
         auto fromIter = iter; \frac{1}{100} The read is expected to use ran
dom-access	iterator
         auto es = m_{next.read(iter, len - field.length());if (es != ErrorStatus::Success) {
             return es;
         								}
         auto consumedLen = static_cast<std::size_t>(std::distanc
e(fromIter, iter));
         auto remLen = len - consumedLen;
```

```
es = field.read(iter, remLen);
         if (es != ErrorStatus::Success) {
             												msgPtr.reset();
              return es;
         								}
         auto checksum = TCalc() (fromIter, consumedLen);auto expectedValue = field.value();
         if (expectedValue != checksum) {
             msgPtr.reset(); // Delete allocated message
              												return	ErrorStatus::ProtocolError;
         								}
         return ErrorStatus::Success;
    				}	
private:
    TNext m next;
};
}	//	namespace	comms
```
It is clear that  $TCalc$  class is expected to have operator() member function, which receives the iterator for reading and number of bytes in the buffer.

As an example let's implement generic total sum of bytes calculator:

```
namespace	comms
{
template <typename TResult = std::uint8_t>
class	BasicSumCalc
{
public:
    template <typename TIter>
    TResult operator()(TIter& iter, std::size_t len) const
    				{
         using ByteType = typename std:make\_unsigned <												typename std::decay<decltype(*iter)>::type
         								>::type;
         auto checksum = TResult(0);for (auto idx = 0U; idx < len; ++idx) {
              												checksum	+=	static_cast<TResult>(static_cast<ByteTyp
e>(*iter));
              												++iter;
         								}
         return checksum;
    				}
};
}	//	namespace	comms
```
## **Implementing Write**

Now, let's tackle the write problem. As it was mentioned earlier, there is a need to recognise the type of the iterator used for writing and behave accordingly. If the iterator is properly defined, the std::iterator traits class will define

```
iterator category internal type.
using WriteIteratorCategoryTag =
     				typename std::iterator_traits<WriteIterator>::iterator_categ
ory;
```
For random access iterators the  $WriteIteratorCategoricaling$  class will be either [std::random\\_access\\_iterator\\_tag](http://en.cppreference.com/w/cpp/iterator/iterator_tags) or any other class that inherits from it. Using this information, we can use Tag Dispatch Idiom to choose the right writing functionality.

```
namespace	comms
{
template	<...>
class	ChecksumLayer
{
public:
    using WriteIteratorCategoryTag =
        typename std::iterator_traits<WriteIterator>::iterator_c
ategory;
    ErrorStatus write(const Message& msg, WriteIterator& iter, s
td::size_t	len) const
    				{
        return writeInternal(msg, iter, len, WriteIteratorCatego
ryTag());
    				}	
private:
    ErrorStatus writeInternal(
        								const	Message&	msg,	
        WriteIterator& iter,
        std::size t len,
        const std::random_access_iterator_tag&) const
    				{
        return writeRandomAccess(msq, iter, len);
    				}	
    ErrorStatus writeInternal(
        								const	Message&	msg,	
        WriteIterator& iter,
        std::size t len,
        const std::output_iterator_tag&) const
    				{
         return writeOutput(msg, iter, len);
```

```
				}	
    ErrorStatus writeRandomAccess(const Message& msg, WriteItera
tor&	iter,	std::size_t	len) const
    				{
        auto fromIter = iter;
        auto es = m_{next.write(msg, iter, len)};
        if (es != ErrorStatus::Success) {
             return es;
        								}
        auto consumedLen = static_cast<std::size_t>(std::distanc
e(fromIter, iter));
        auto remLen = len - consumedLen;
        Field field;
        field.value() = TCalc() (fromIter, consumedLen);return field.write(iter, remLen);
    				}	
    ErrorStatus writeOutput(const Message& msg, WriteIterator& i
ter, std::size_t len) const
    				{
        TField field;
        auto es = m_newt.write(msg, iter, len - field.length());if (es != ErrorStatus::Success) {
             return es;
        								}
        field.write(iter, field.length());
        return ErrorStatus::UpdateRequired;
    				}	
    TNext m_next;
};
}	//	namespace	comms
```
Please pay attention, that  $writeOutput()$  function above is unable to properly calculate the checksum of the written data. There is no way the iterator can be reversed back and used as input instead of output. As the result the function

returns special error status: ErrorStatus:: UpdateRequired . It is an indication that the write operation is not complete and the output should be updated using random access iterator.

## **Implementing Update**

```
namespace	comms
{
template < . . >
class	ChecksumLayer
{
public:
    template <typename TIter>
    ErrorStatus update(TIter& iter, std::size_t len) const
    				{
        Field field;
        auto fromIter = iter;
        auto es = m_newt.update(iter, len - field.length());
        if (es != ErrorStatus::Success) {
            return es:
        								}
        auto consumedLen = static cast<std::size t>(std::distanc
e(fromIter, iter));
        auto remLen = len - consumedLen;
        field.value() = TCalc() (fromIter, consumedLen);es = field.write(iter, remLen);
        return es;
    				}
private:
    TNext m_next;
};
}	//	namespace	comms
```
Please note, that every other layer must also implement the update() member function, which will just advance the provided iterator by the number of bytes required to write its field and invoke  $\nu$  update() member function of the next (wrapped) layer.

```
namespace	comms
{
template <typename TMessage>
class	MsgDataLayer
{
public:
    template <typename TIter>
    ErrorStatus update(TIter& iter, std::size_t len) const
    				{
        std::advance(iter, len);
        return ErrorStatus::Success;
    				}
};
}	//	namespace	comms
```

```
namespace	comms
{
template <...>
class	MsgIdLayer
{
public:
    template <typename TIter>
    ErrorStatus update(TIter& iter, std::size_t len) const
    				{
        TField field;
        std::advance(iter, field.length());
        return m_next.update(iter, len - field.length());
    				}
private:
    TNext m_next;
};
}	//	namespace	comms
```
And so on for the rest of the layers. Also note, that the code above will work, only when the field has the **same serialisation length for any value**. If this is not the case (Base-128 encoding is used), the previously written value needs to be read, instead of just advancing the iterator, to make sure the iterator is advanced right amount of bytes:

```
template <typename TIter>
ErrorStatus update(TIter& iter, std::size_t len) const
{
    TField field;
    auto es = field.read(iter);
    if (es != ErrorStatus::Success) {
        return es;
    				}
    return m_next.update(iter, len - field.length());
}
```
The variable serialisation length encoding will be forced using some kind of special option. It can be identified at compile time and Tag Dispatch Idiom can be used to select appropriate update functionality.

The caller, that requests protocol stack to serialise a message, must check the error status value returned by the  $write()$  operation. If it is

ErrorStatus:: UpdateRequired, the caller must create random-access iterator to the already written buffer and invoke  $update()$  function with it, to make sure the written information is correct.

```
using ProtocolStack = \dots;
ProtocolStack protStack;
ErrorStatus sendMessage(const Message& msg)
{
    ProtocolStack::WriteIterator writeIter = ...;
    auto es = protStack.write(msg, writeIter, bufLen);
    if (es == ErrorStatus::UpdateRequired) {
        auto updateIter = \ldots; // Random access iterator to writ
ten data
        es = protStack.update(updateIter, ...);				}
    return es;
}
```
## **Defining Protocol Stack**

To summarise the protocol transport wrapping subject, let's define a custom protocol that wraps the message payload in the following way:

SYNC | SIZE | ID | PAYLOAD | CHECKSUM

where:

- All the fields are serialised using BIG endian.
- SYNC 2 bytes of synchronisation value to indicate beginning of the message, must be "0xab 0xcd"
- SIZE 2 bytes, length of remaining data, **including checksum** and not including SIZE field itself.
- ID 1 byte, numeric ID of the message.
- PAYLOAD any number of bytes, serialised message data
- CHECKSUM 2 bytes, arithmetic summary of all bytes starting (and including) from SIZE field and ending after PAYLOAD field.

The protocol layer should wrap one another in the following way:

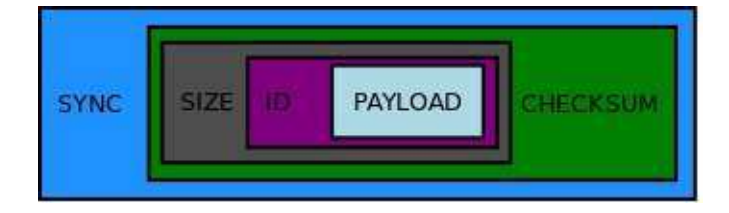

Please note, that CHECKSUM layer doesn't wrap SYNC because synchronisation prefix is not included in the checksum calculation.

#### **Common Protocol Definitions**

```
//	BIG	endian	fields	serialisation
using MyField = comms::Field<false>;
// Message IDs
enum MyMsgId : std::uint16_t
```

```
{
    				MyMsgId_ActualMessage1,
    				MyMsgId_ActualMessage2,
    				MyMsgId_ActualMessage3,
    				...
};
// Forward declaration of MyHandler handling class
class MyHandler;
// Message interface
// NOTE: write operation will write data into a vector using pus
h_back()	calls
using MyMessage =comms::Message<
        comms::option::MsgIdType<MyMsgId>
        comms::option::ReadIterator<const std::uint8_t*>
        comms::option::WriteIterator<std::back_insert_iterator<s
td::vector<std::uint8_t> > >,
        								comms::option::LengthInfoInterface,
        								comms::option::Handler<MyHandler>
    >;
// Definition of the messages
class ActualMessage1Fields = std::tuple<...>;
template <typename TMessage>
class ActualMessage1 : public
    comms::MessageBase<
        								comms::option::StaticNumIdImpl<MyMsgId_ActualMessage1>,
        								comms::option::FieldsImpl<ActualMessage1Fields>,
        								comms::option::DispatchImpl<ActualMessage1<TMessage>
    				>
{
};
class ActualMessage2Fields = std::tuple<...>;
template <typename TMessage>
class ActualMessage1 : public comms::MessageBase<...> {};
...
```

```
// Bundling all messages together
template <typename TMessage>
using AllMessages = std::tuple<
    				ActualMessage1<TMessage>,
    				ActualMessage2<TMessage>,
    				...
>;
```
#### **PAYLOAD Layer**

using MyPayloadLayer = comms::MsgDataLayer<MyMessage>;

#### **ID Layer**

```
using MyMsgIdField = comms::EnumValueField<MyField, MyMsgId>
using MyIdLayer = comms::MsgIdLayer<MyMsgIdField, AllMessages, M
yPayloadLayer>;
```
### **SIZE** Layer

```
using MySizeField =				comms::IntValueField<
        								MyField,	
        std: uint16_t,
        comms::option::NumValueSerOffset<sizeof(std::uint16_t)>
    >;
using MySizeLayer = comms::MsgSizeLayer<MySizeField, MyIdLayer>;
```
#### Please note, that SIZE field definition uses

comms::option::NumValueSerOffset option, which effectively adds 2 when size value is serialised, and subtracts it when remaining length is deserialised. It must be done, because SIZE value specifies **number of remaining bytes**, including the CHECKSUM value at the end.

## **CHECKSUM Layer**

```
using MyChecksumField = comms::IntValueField<MyField, std::uint1
6_tusing MyChecksumLayer = comms::ChecksumLayer<
    				MyChecksumField,
    comms::BasicSum<std::uint16_t>
    				MySizeLayer
>;
```
## **SYNC Layer**

```
using MySyncField = comms::IntValueField<
    				MyField,	
    std:uint16_t,
    comms::option::DefaultNumValue<0xabcd>
>;
using MySyncPrefix = comms::SyncPrefixLayer<SyncField, MyChecksu
mLayer>;
```
## **Processing Loop**

The outermost layer defines a full protocol stack. It should be typedef-ed to avoid any confusion:

```
using MyProtocolStack = MySyncPrefix;
```
The processing loop may look like this:

```
//	Protocol	stack
MyProtocolStack protStack;
// Message handler object
MyHandler handler;
```

```
// Input data storage, the data received over I/O link is append
 ed	here
 std::vector<std::uint8 t> inData;
 void processData()
  {
      while (!inData.empty()) {
           MyProtocolStack::ReadIterator readIter = &\text{inData[0]};
           MyProtocolStack::MsgPtr msg;
           auto es = protStack.read(msg, readIter, inData.size());
           if (es == comms::ErrorStatus::NotEnoughData) {
               // More data is required;
               												return;
           								}
           if (es == comms::ErrorStatus::Success) {
               assert(msgPtr); // Must hold the valid message object
               msgPtr->dispatch(handler); // Process message, dispa
  tch to handling function
               // Erase consumed bytes from the buffer
               auto consumedBytes =
                    																std::distance(ProtocolStack::ReadIterator(&inDat
 a[0]), readIter);
               inData.erase(inData.begin(), inData.begin() + consum
 edBytes);
               												continue;
           								}
           // Some error occurred, pop only one first byte and try
 to	process	again
           								inData.erase(inData.begin());
      				}
 }
\lceil 1 \rceil\left| \cdot \right|
```
The processing loop above is not the most efficient one, but it demonstrates what needs to be done and how our generic library can be used to identify and process the received message.

## **Writing Message**

The write logic is even simpler.

```
void sendMessage(const MyMessage& msg)
{
    // Output buffer
    std::vector<std::uint8_t> outData;
    // Reserve enough space in output buffer
    				outData.reserve(protStack.length(msg));	
    auto writeIter = std::back_inserver(outData);auto es = protStack.write(msg, writeIter, outData.max_size()
);
    if (es == comms::ErrorStatus::UpdateRequired) {
        auto updateIter = &outData[0];
        es = protStack.update(updateIter, outData.size());
    				}
    if (es != comms::ErrorStatus::Success) {
        ... // report error
        								return;
    				}
    ... // Send written data over I/O link
}
```
# **Achievements**

After all this effort of creating the generic comms library, let's summarise what has been achieved.

- The communication protocol implementation becomes easy and straightforward process, using mostly declarative statements of classes and types definitions without unnecessary boilerplate code. The C++ compiler does all the dirty and boring work of generating the required code.
- The default logic, provided by the library, can easily be extended and/or overridden using class inheritance and virtual functions.
- The protocol implementation doesn't enforce any restrictions on data structures being used, and as a result it can be reused in any system, including bare-metal ones.
- There is no dependency on any specific I/O link and the way the data is being communicated.
- The application level messages and transport data are completely independent, which allows usage of the same application level messages over different I/O links, which require different transport wrapping, at the same time.

# **Appendices**

Appendices contain some extra code examples mentioned in this book and can be used for references.

## **Appendix A - tupleForEach**

Implementation of tupleForEach() function. Namespace details contains some helper classes.

```
namespace	details
{
template <std::size_t TRem>
class	TupleForEachHelper
{
public:
    template <typename TTuple, typename TFunc>
    static void exec(TTuple&& tuple, TFunc&& func)
    				{
        using Tuple = typename std::decay < TTuple >::type;static const std::size t TupleSize = std::tuple size<Tup
le>::value;
        static_assert(TRem <= TupleSize, "Incorrect parameters")
;
        // Invoke function with current element
        static const std: size t Idx = TupleSize - TRem;
        func(std::get<Idx>(std::forward<TTuple>(tuple)));
        // Compile time recursion - invoke function with the rem
aining	elements
        								TupleForEachHelper<TRem	-	1>::exec(
             												std::forward<TTuple>(tuple),
             												std::forward<TFunc>(func));
    				}
};
template <>
class	TupleForEachHelper<0>
{
public:
    // Stop compile time recursion
    template <typename TTuple, typename TFunc>
```
```
static void exec(TTuple&& tuple, TFunc&& func)
    				{
         								static_cast<void>(tuple);
         								static_cast<void>(func);
    				}
};
}		//	namespace	details
template <typename TTuple, typename TFunc>
void tupleForEach(TTuple&& tuple, TFunc&& func)
{
    using Tuple = typename std::decay < TTuple >::type;static const std::size_t TupleSize = std::tuple_size<Tuple>:
:value;
    				details::TupleForEachHelper<TupleSize>::exec(
         								std::forward<TTuple>(tuple),
         								std::forward<TFunc>(func));
```
}

## **Appendix B - tupleAccumulate**

Implementation of tupleAccumulate() function. Namespace details contains some helper classes.

```
namespace	details
{
template <std::size_t TRem>
class	TupleAccumulateHelper
{
public:
    template <typename TTuple, typename TValue, typename TFunc>
    static constexpr TValue exec(TTuple&& tuple, const TValue& v
alue, TFunc&& func)
    				{
        using Tuple = typename std:decay < TTuple > :type;static_assert(TRem <= std::tuple_size<Tuple>::value, "In
correct TRem");
         return TupleAccumulateHelper<TRem - 1>::exec(
                      																				std::forward<TTuple>(tuple),
                      func(value, std::get<std::tuple_size<Tuple>:
:value - TRem>(std::forward<TTuple>(tuple))),
                      																				std::forward<TFunc>(func));
    				}
};
template <>
class	TupleAccumulateHelper<0>
{
public:
    template <typename TTuple, typename TValue, typename TFunc>
    static constexpr TValue exec(TTuple&& tuple, const TValue& v
alue, TFunc&& func)
    				{
        return value;
```

```
				}
};
}		//	namespace	details
template <typename TTuple, typename TValue, typename TFunc>
constexpr TValue tupleAccumulate(TTuple&& tuple, const TValue& v
alue, TFunc&& func)
{
    using Tuple = typename std::decay<TTuple>::type;
    return details::TupleAccumulateHelper<std::tuple_size<Tuple>
::value>::exec(
                  																std::forward<TTuple>(tuple),
                  																value,
                  																std::forward<TFunc>(func));
}
```
## **Appendix C - tupleForEachFromUntil**

Implementation of tupleAccumulate() function. Namespace details contains some helper classes.

```
namespace	details
{
template \text{S}td::size_t TRem, std::size_t TOff = 0>
class	TupleForEachFromUntilHelper
{
public:
    template <typename TTuple, typename TFunc>
    static void exec(TTuple&& tuple, TFunc&& func)
    				{
        using Tuple = typename std::decay < TTuple &gt;::type;static const std::size t TupleSize = std::tuple_size<Tup
le>::value;
        static const std::size t OffsetedRem = TRem + TOff;
        static_assert(OffsetedRem <= TupleSize, "Incorrect param
eters");
        static const std::size_t Idx = TupleSize - OffsetedRem;
        func(std::get<Idx>(std::forward<TTuple>(tuple)));
        TupleForEachFromUntilHelper<TRem - 1, TOff>::exec(
             												std::forward<TTuple>(tuple),
             												std::forward<TFunc>(func));
    				}
};
template <std::size_t TOff>
class TupleForEachFromUntilHelper<0, TOff>
{
public:
    template <typename TTuple, typename TFunc>
    static void exec(TTuple&& tuple, TFunc&& func)
    				{
        								static_cast<void>(tuple);
```

```
								static_cast<void>(func);
    				}
};
}		//	namespace	details
// Invoke provided functor for every element in the tuple which
indices
// are in range [TFromIdx, TUntilIdx).
template <std::size_t TFromIdx, std::size_t TUntilIdx, typename
TTuple, typename TFunc>
void tupleForEachFromUntil(TTuple&& tuple, TFunc&& func)
{
    using Tuple = typename std::decay < TTuple >::type;static const std::size_t TupleSize = std::tuple_size<Tuple>:
:value;
    static_assert(TFromIdx < TupleSize,
        "The from index is too big.");
    static_assert(TUntilIdx <= TupleSize,
        "The until index is too big.");
    static_assert(TFromIdx < TUntilIdx,
        "The from index must be less than until index.");
    static const std::size_t FieldsCount = TUntilIdx - TFromIdx;
    				details::TupleForEachFromUntilHelper<FieldsCount,	TupleSize	
- TUntilIdx>::exec(
        								std::forward<TTuple>(tuple),
        								std::forward<TFunc>(func));
}
```
## **Appendix D - tupleForEachType**

Implementation of tupleForEachType() function. Namespace details contains some helper classes.

```
namespace	details
{
template <std::size_t TRem>
class	TupleForEachTypeHelper
{
public:
    template <typename TTuple, typename TFunc>
    static void exec(TFunc&& func)
    				{
        using Tuple = typename std::decay < TTuple >::type;static const std::size t TupleSize = std::tuple size<Tup
le>::value;
        static_assert(TRem <= TupleSize, "Incorrect TRem");
        static const std::size_t Idx = TupleSize - TRem;
        using ElemType = typename std::tuple element<Idx, Tuple>
::type;
        func.template operator()<ElemType>();
        								TupleForEachTypeHelper<TRem	-	1>::template	exec<TTuple>(
             												std::forward<TFunc>(func));
    				}
};
template <>
class	TupleForEachTypeHelper<0>
{
public:
    template <typename TTuple, typename TFunc>
    static void exec(TFunc&& func)
    				{
        // Nothing to do
    				}
```

```
};
}		//	namespace	details
template <typename TTuple, typename TFunc>
void tupleForEachType(TFunc&& func)
{
    using Tuple = typename std::decay < TTuple >::type;static const std::size_t TupleSize = std::tuple_size<Tuple>:
:value;
    				details::TupleForEachTypeHelper<TupleSize>::template	exec<Tu
ple>(
        								std::forward<TFunc>(func));
}
```
## **Appendix E - AlignedUnion**

Implementation of AlignedUnion type.

```
template <typename TType, typename... TTypes>
class	AlignedUnion
{
    using OtherStorage = typename AlignedUnion<TTypes...>::Type;
    static const std: size t OtherSize = sizeof(OtherStorage);
    static const std: size t OtherAlignment = std::alignment of<
OtherStorage>::value;
    using FirstStorage = typename AlignedUnion<TType>::Type;
    static const std::size t FirstSize = sizeof(FirstStorage);
    static const std::size_t FirstAlignment = std::alignment_of<
FirstStorage>::value;
    static const std: size_t MaxSize = FirstSize > OtherSize ? F
irstSize : OtherSize;
    static const std::size_t MaxAlignment =
        FirstAlignment > OtherAlignment ? FirstAlignment : Other
Alignment;
public:
    /// Type that has proper size and proper alignment to keep a
ny	of	the
    				///	specified	types
    using Type = typename std::aligned statigned_storage<MaxSize, MaxAlign
ment>::type;
};
template <typename TType>
class	AlignedUnion<TType>
\mathcal{L}public:
    using Type =typename std::aligned_storage<sizeof(TType), std::alignm
ent_of<TType>::value>::type;
};
```